## Evolve 365

**Microsoft Learning and Adoption Services** 

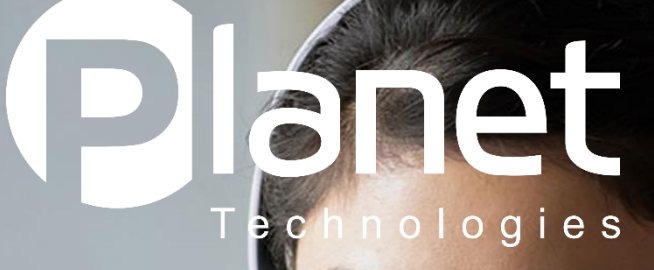

# **Webinar & Training Course Catalog**

**Updated: March 2024**

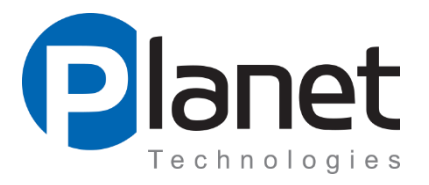

## **Training Types**

Learning comes in many formats and how users best consume information can vary from person to person and company to company. Because of this, Evolve 365 and Train 365 incorporate several different types of training into their subscriptions. This allows you to select the type of training that works best for you and your users - tailored and customized for you!

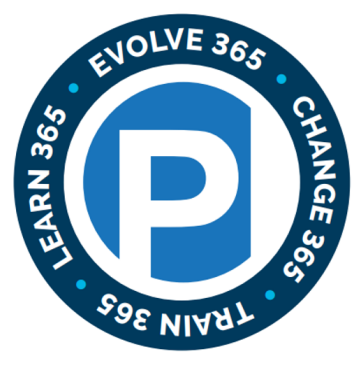

A Planet Technologies Service

#### **Webinars**

- **Classroom Training**
- $\checkmark$  Ask Me Anything Sessions
- **Open Office Hours**  $\checkmark$
- $\checkmark$  White Glove Training Sessions  $\checkmark$  Full Day Training Workshops
- **Executive, VIP Training Sessions**
- $\checkmark$  Train-the-Trainer Sessions
- $\checkmark$  Feature Consultation Sessions
- $\checkmark$  IT Support Staff Training
- $\checkmark$  App-in-a-Day Workshops

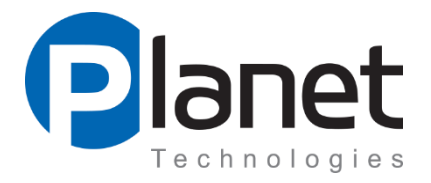

#### **Webinars & Classroom Training**

What option is best for your users?

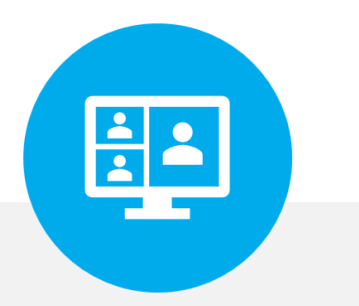

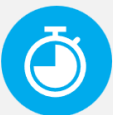

45 - 60 Minute Sessions for large audiences. Demos, examples and general Q&A.

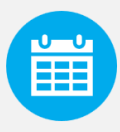

Once or twice a month throughout your Evolve 365 Subscription.

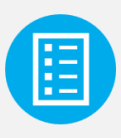

Minimal Customizations

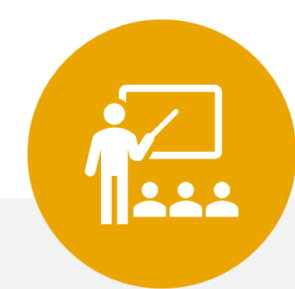

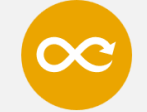

Any Duration and Audience Size. Content Customized to the specific audience.

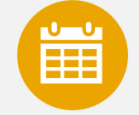

Custom schedule based on selected courses, dates and session types.

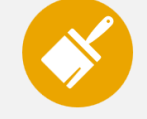

**Customizations Included** 

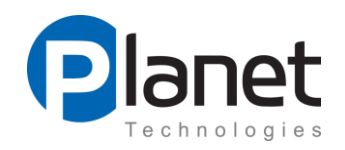

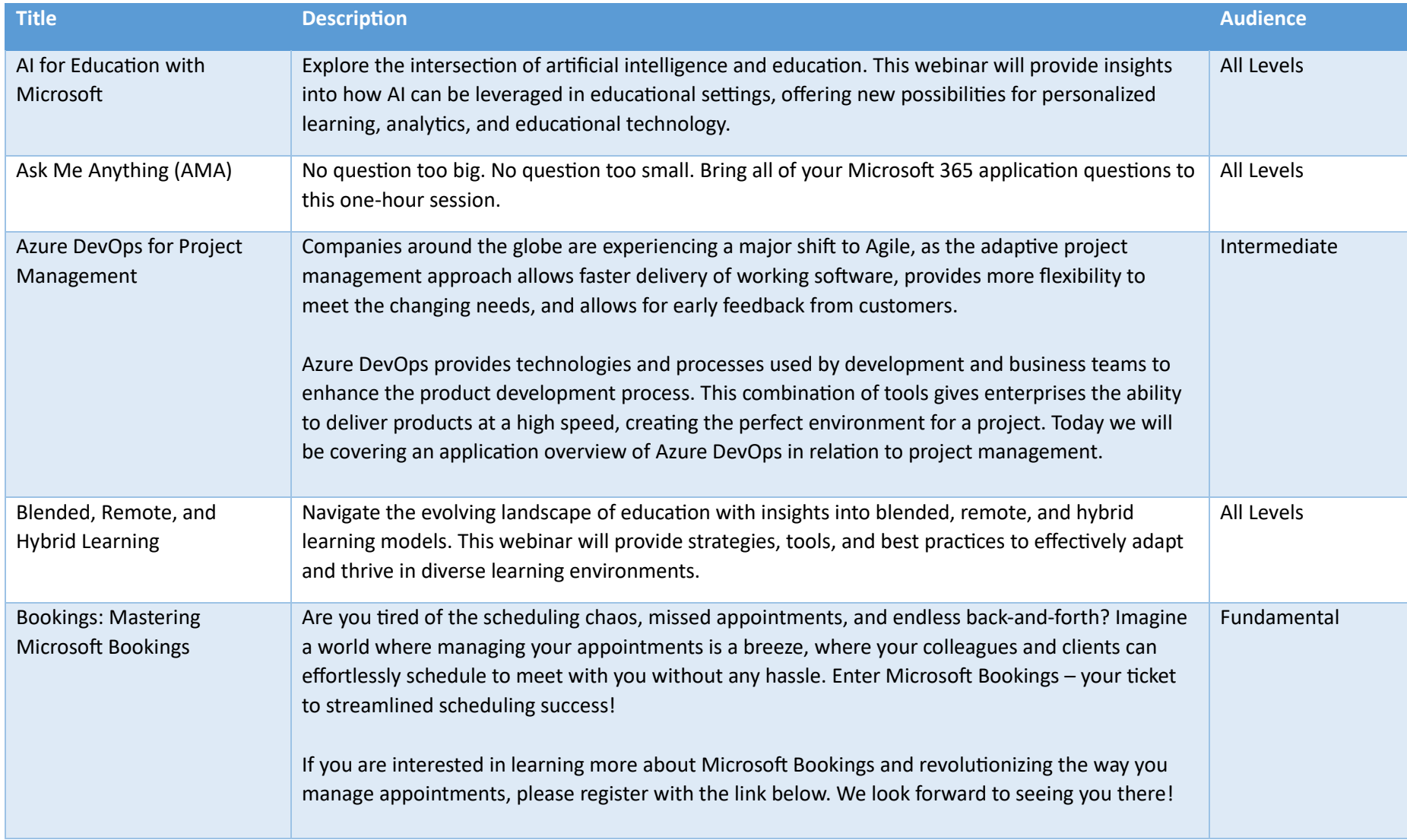

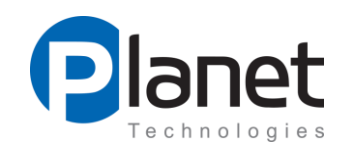

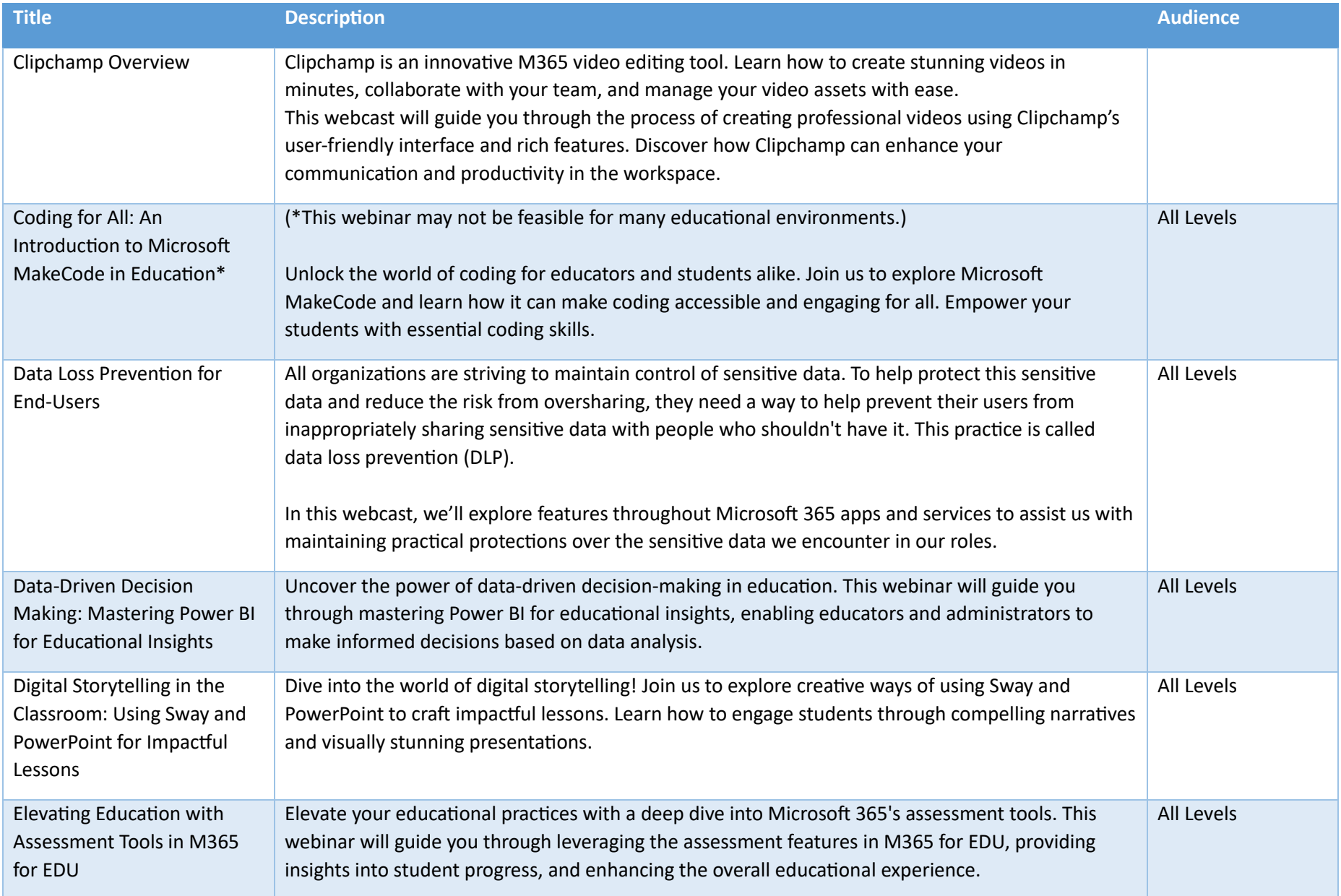

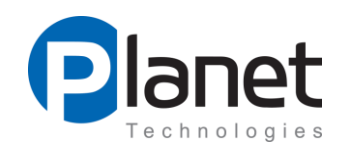

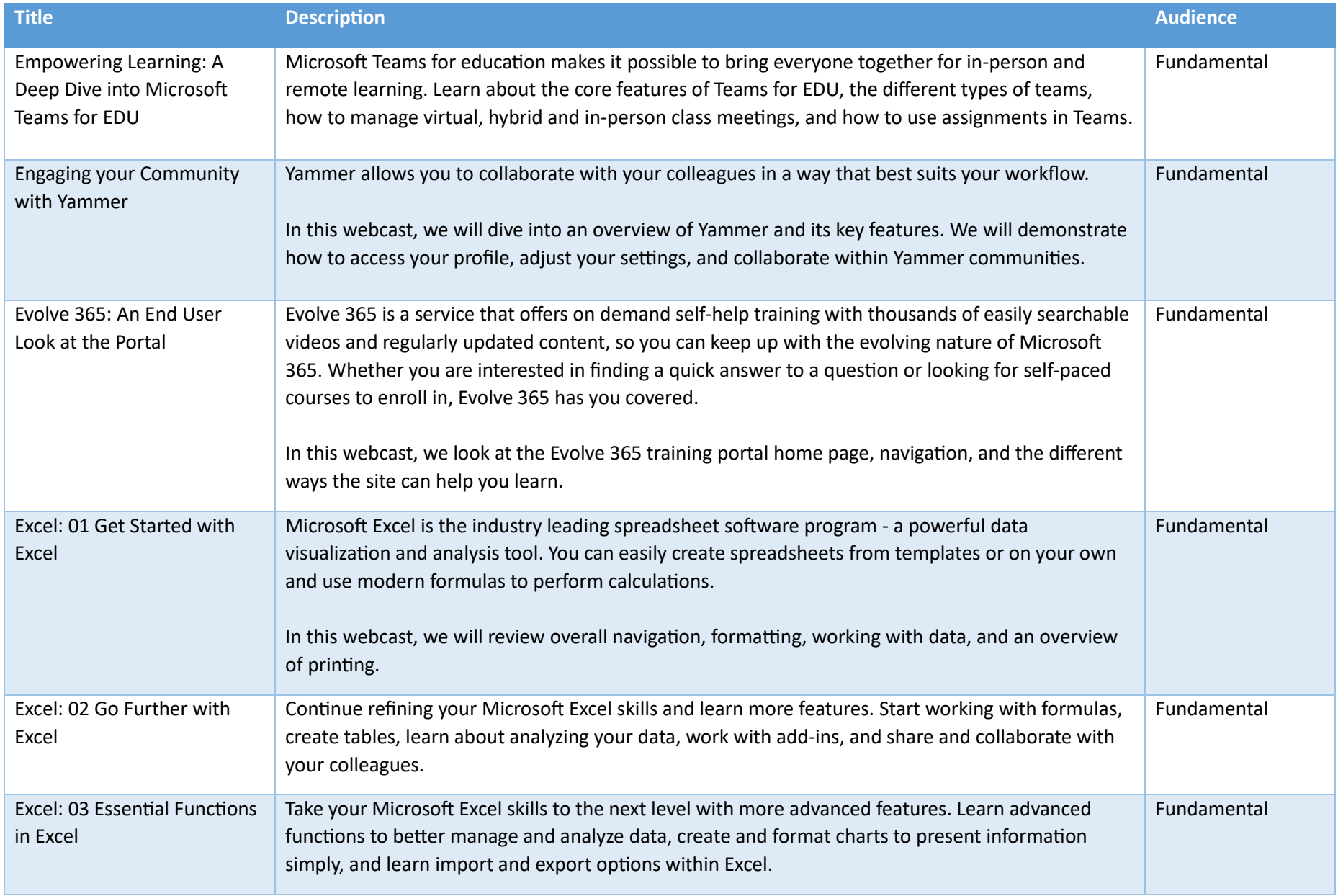

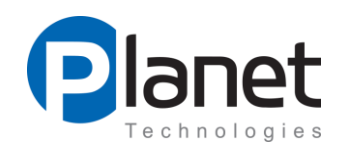

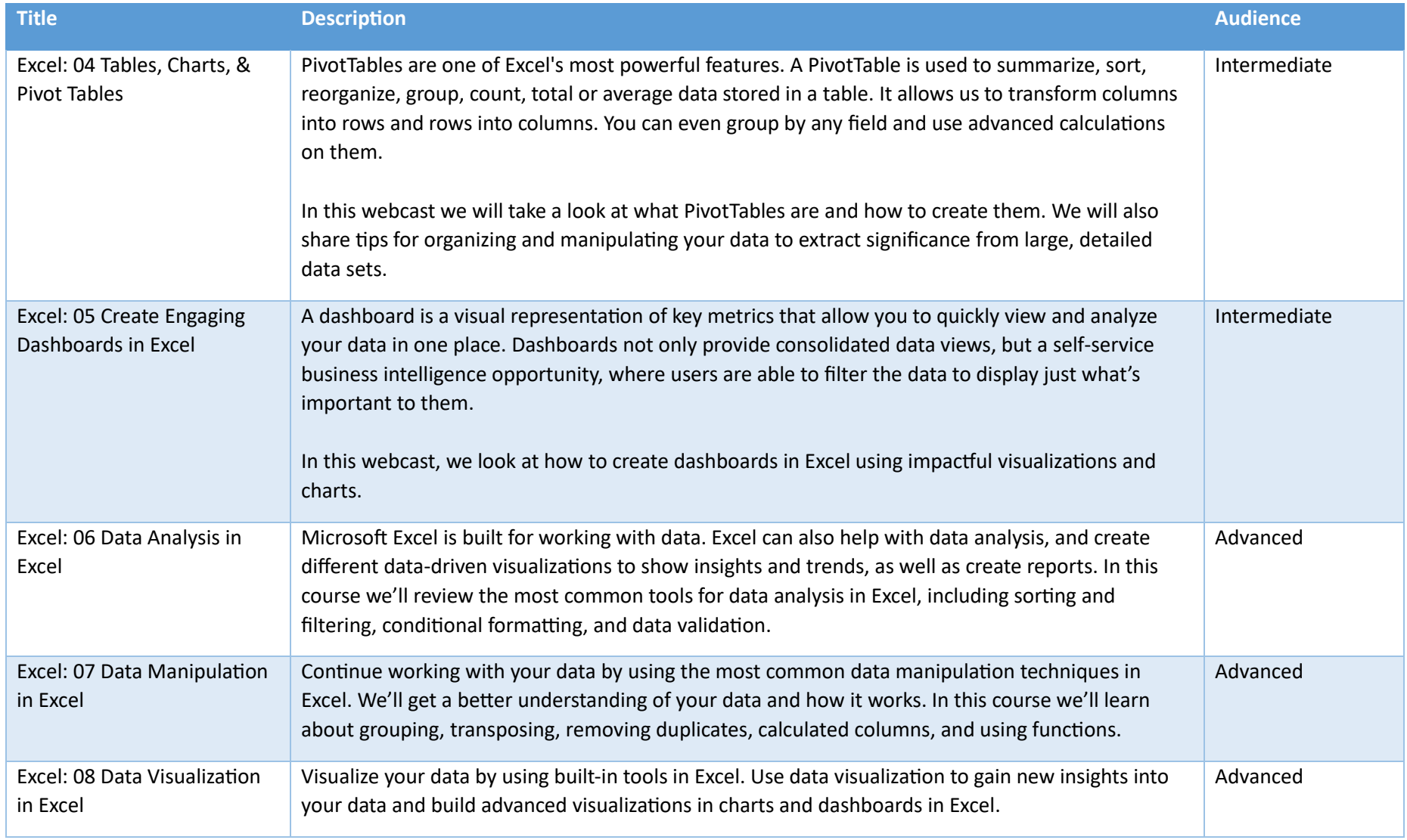

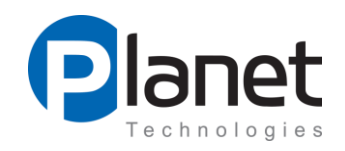

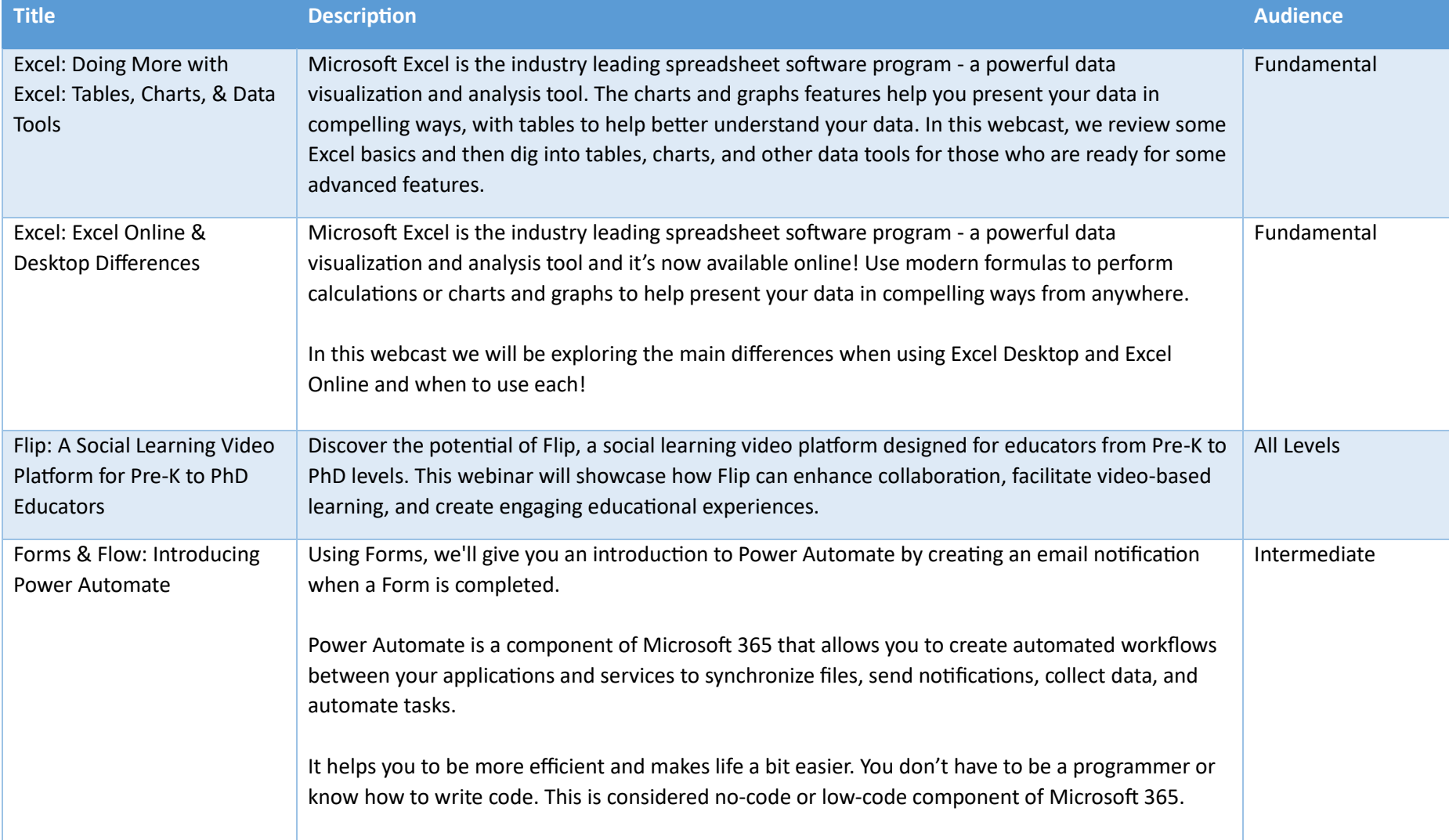

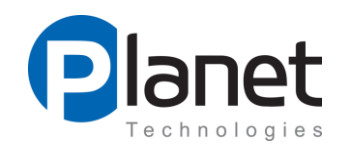

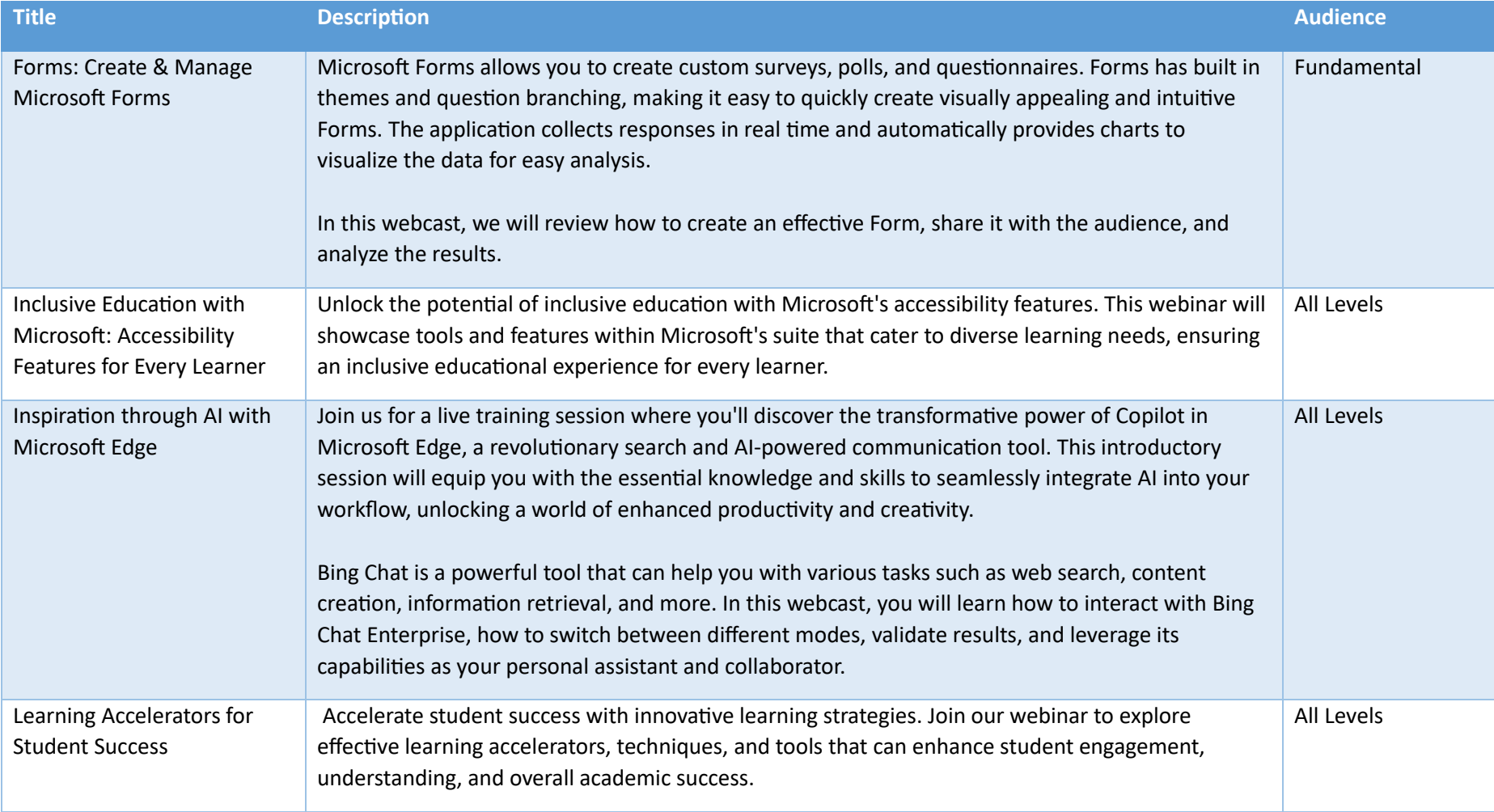

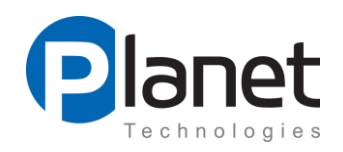

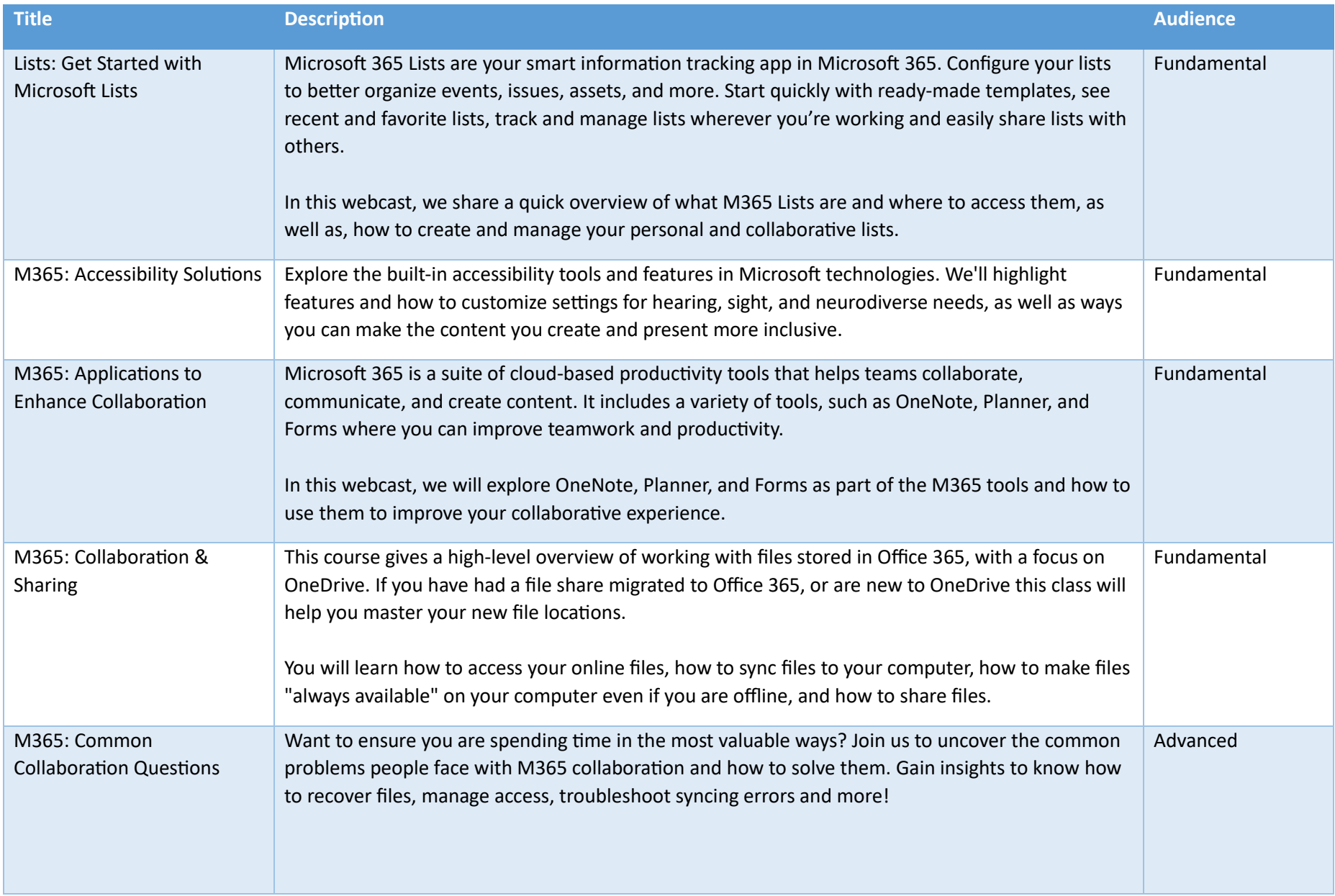

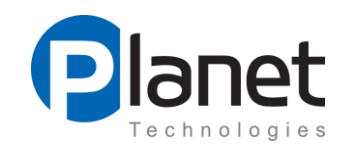

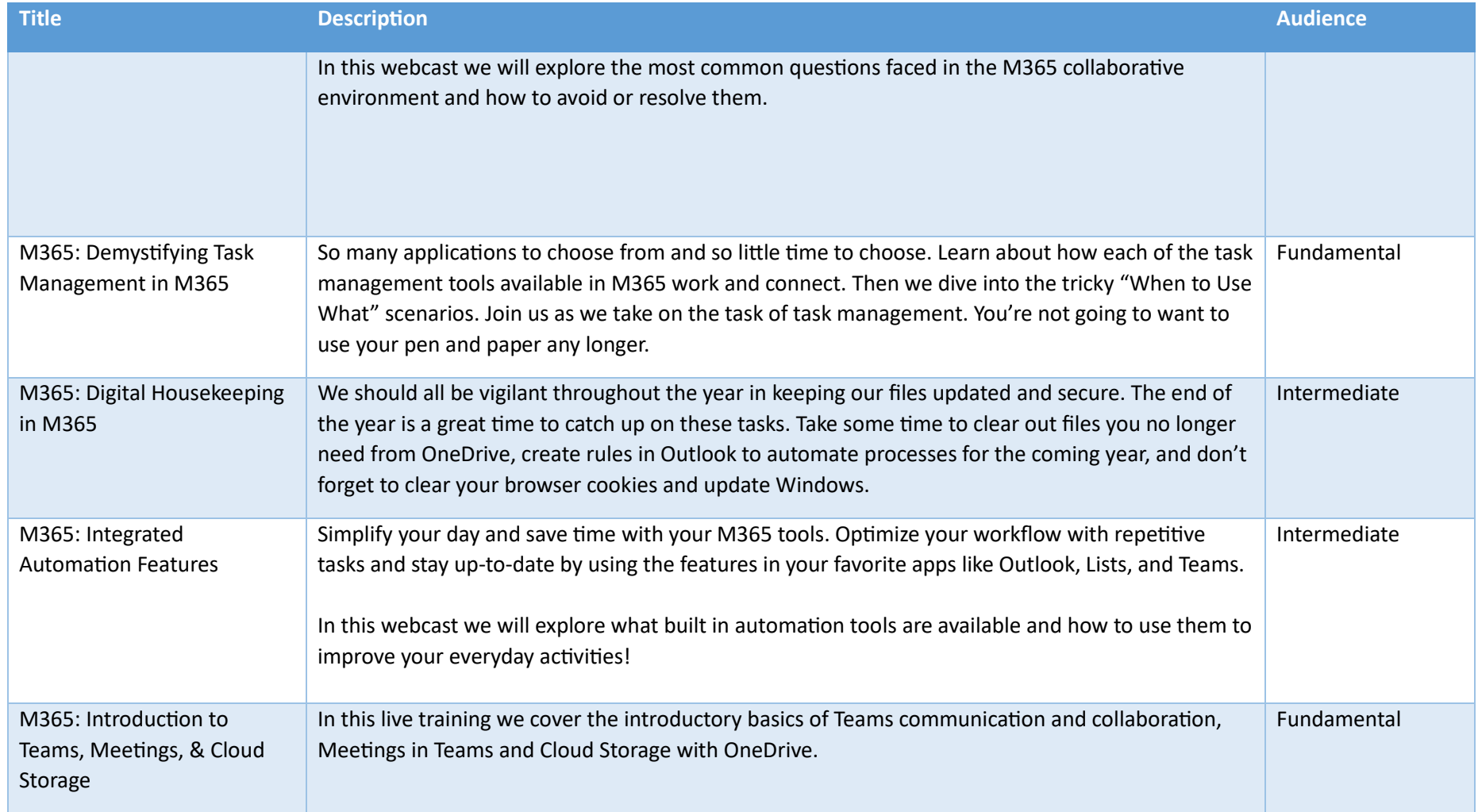

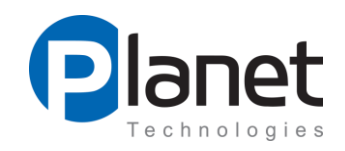

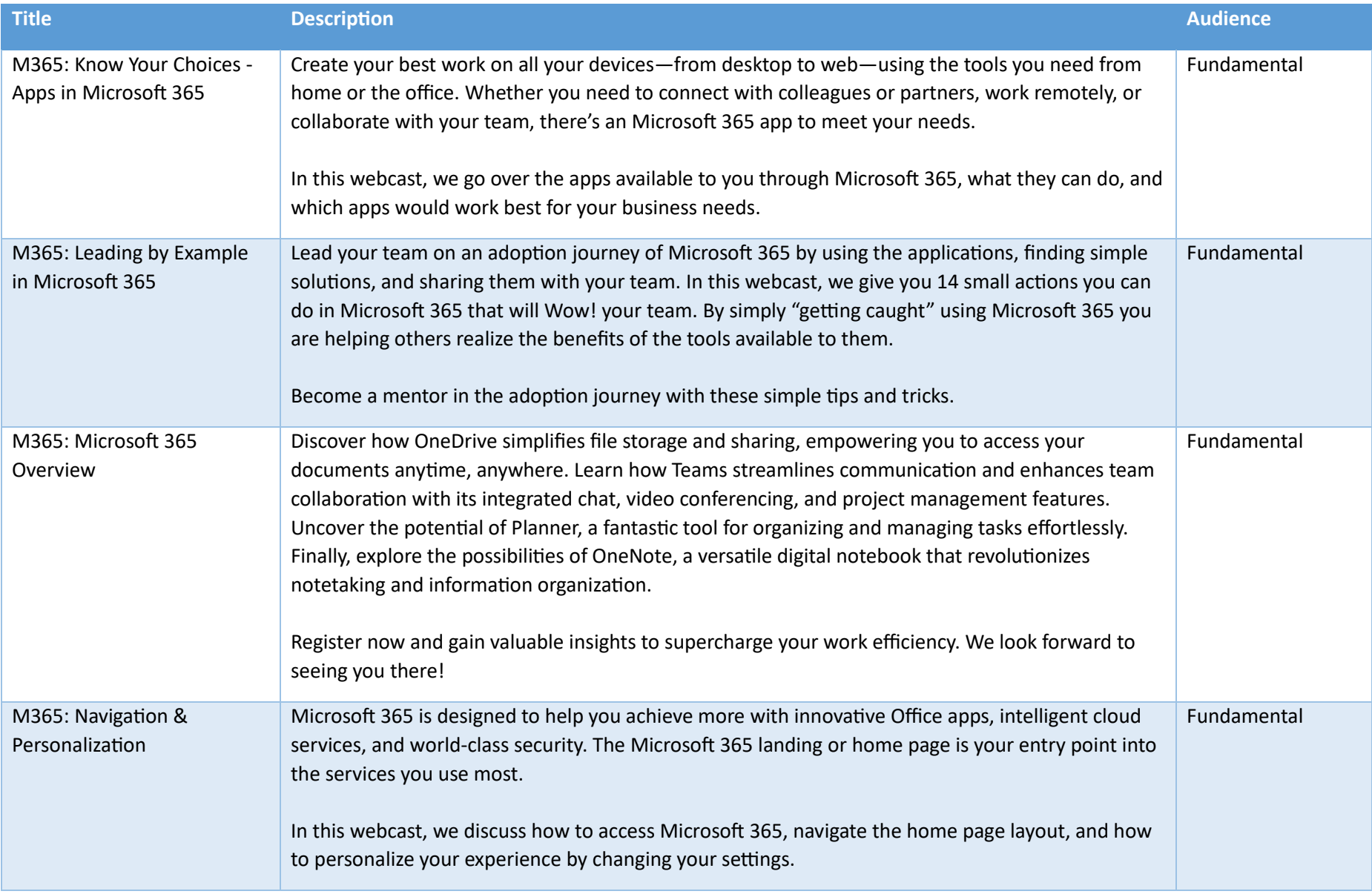

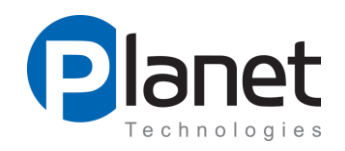

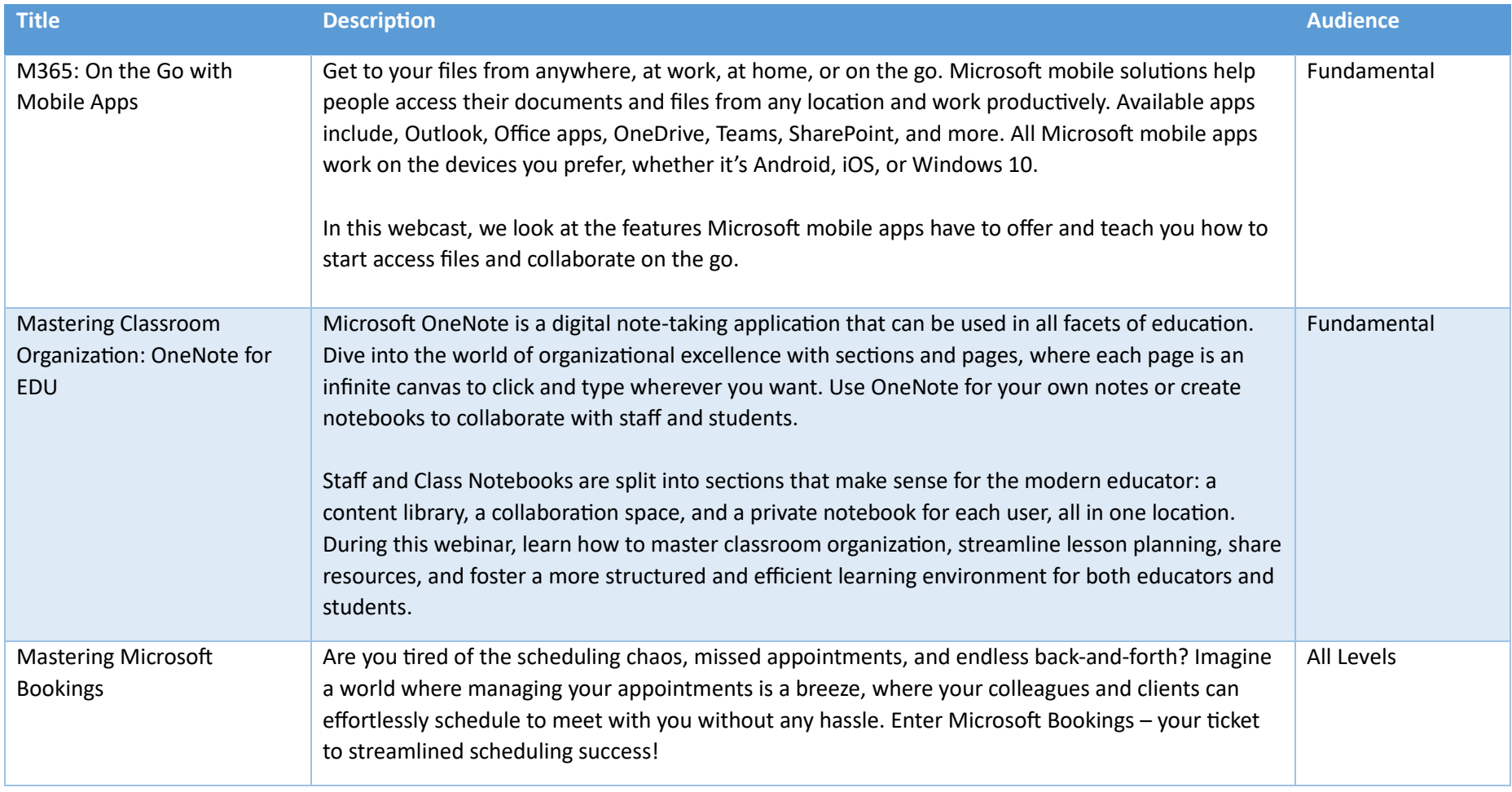

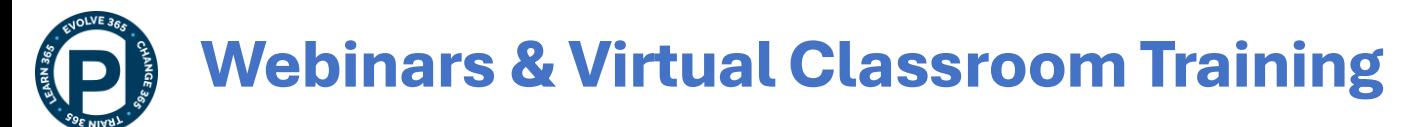

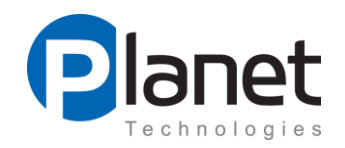

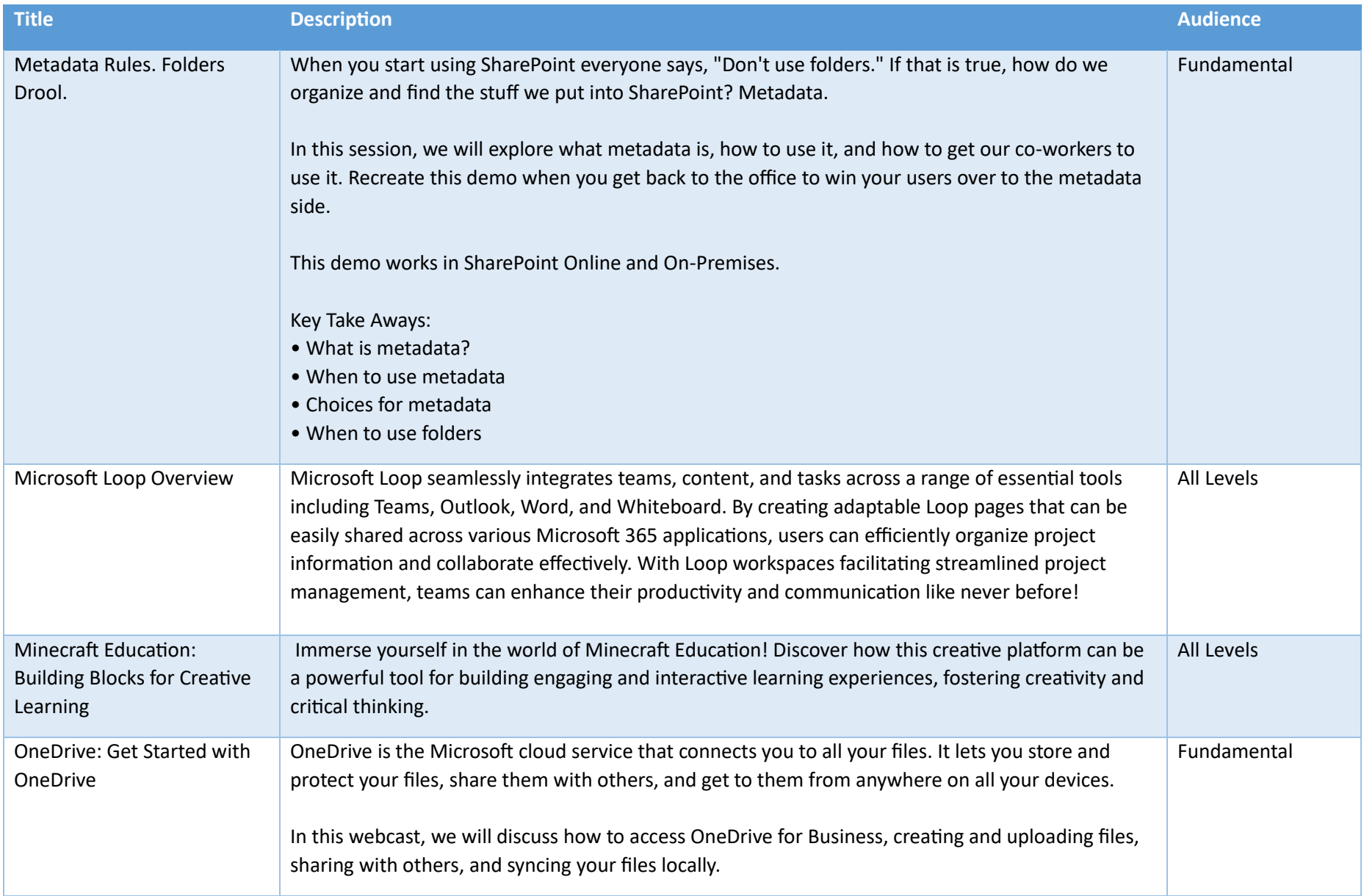

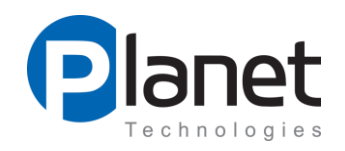

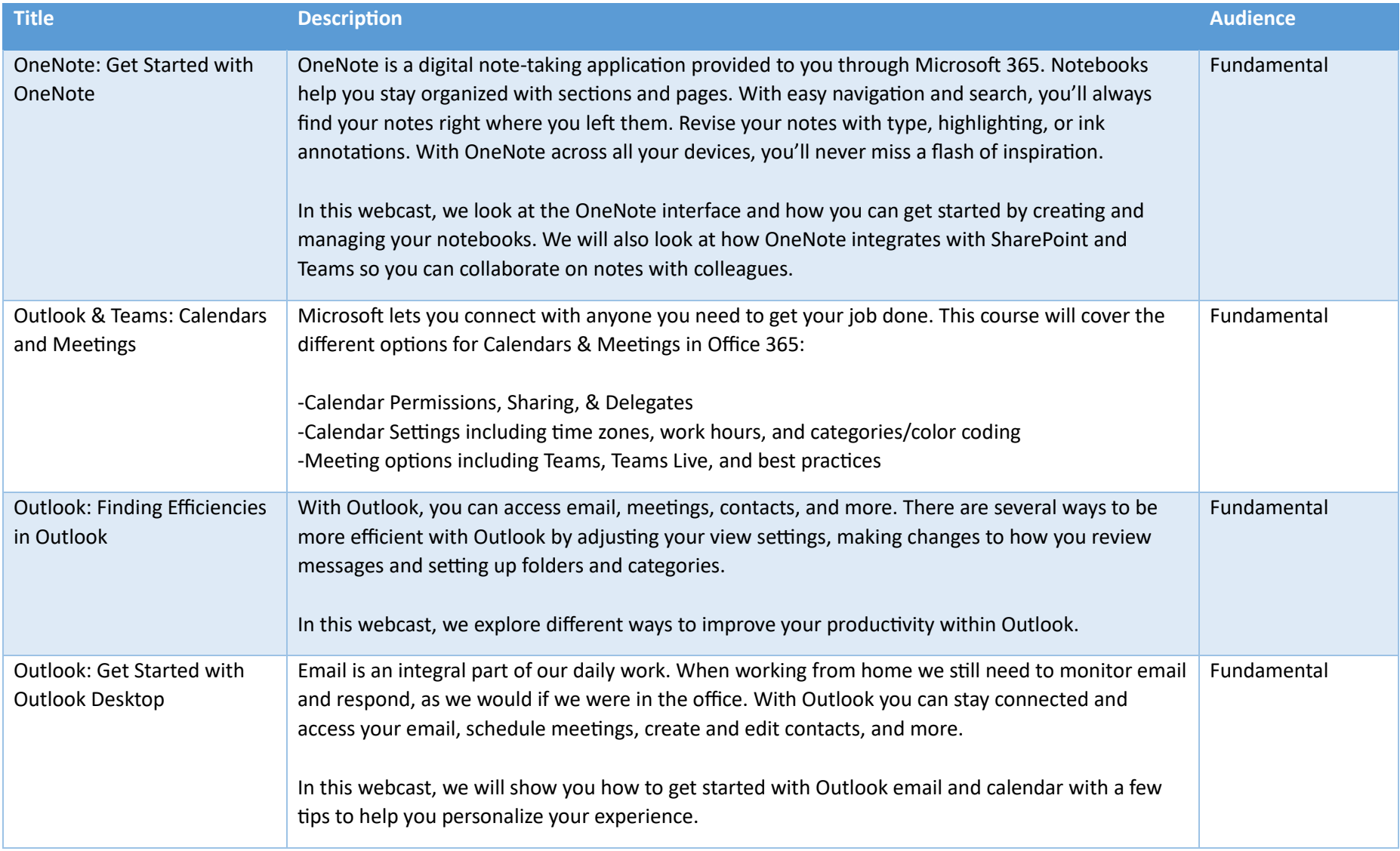

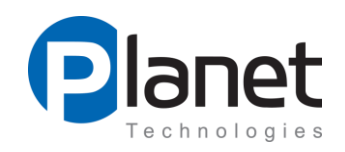

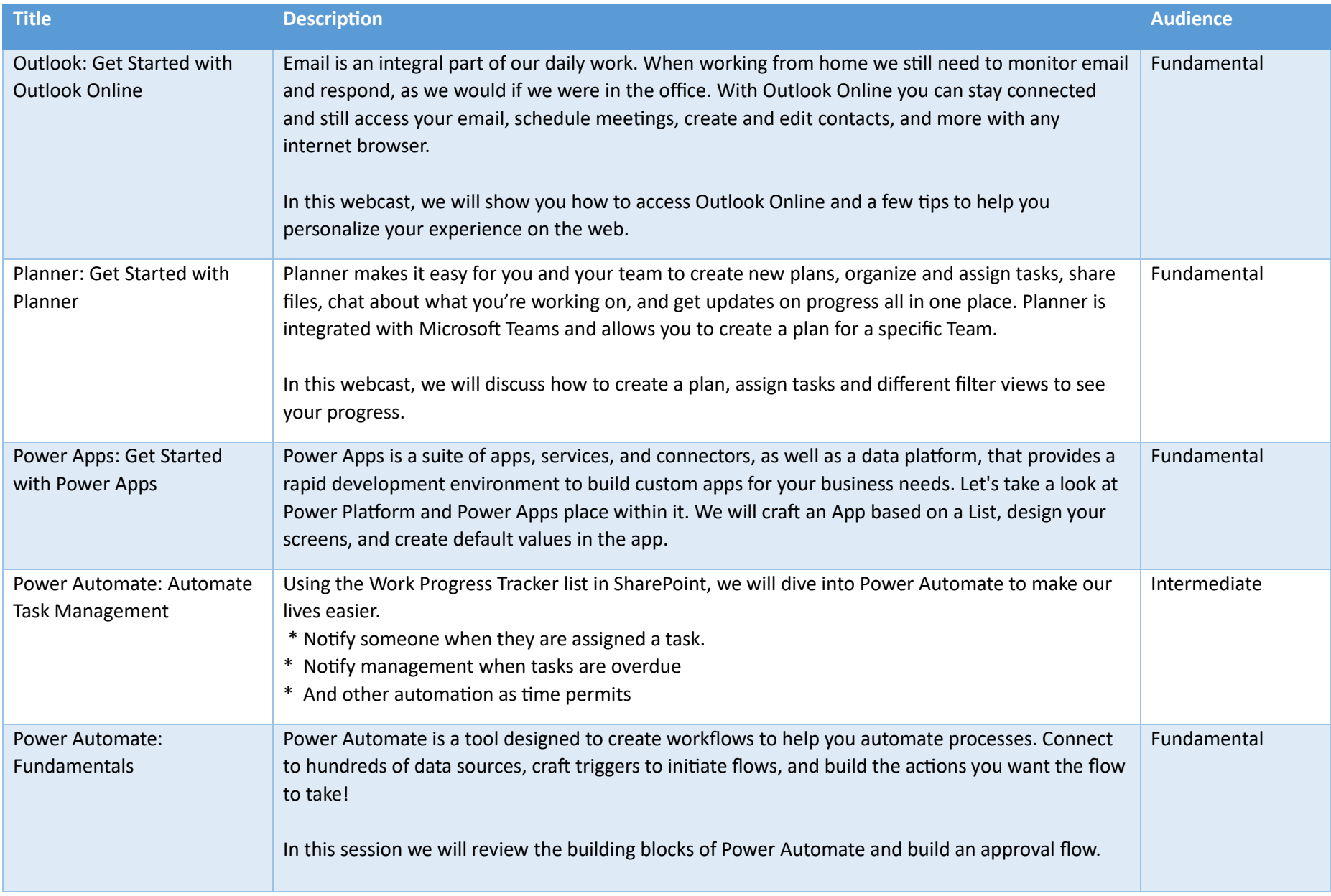

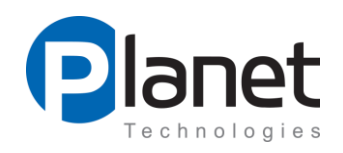

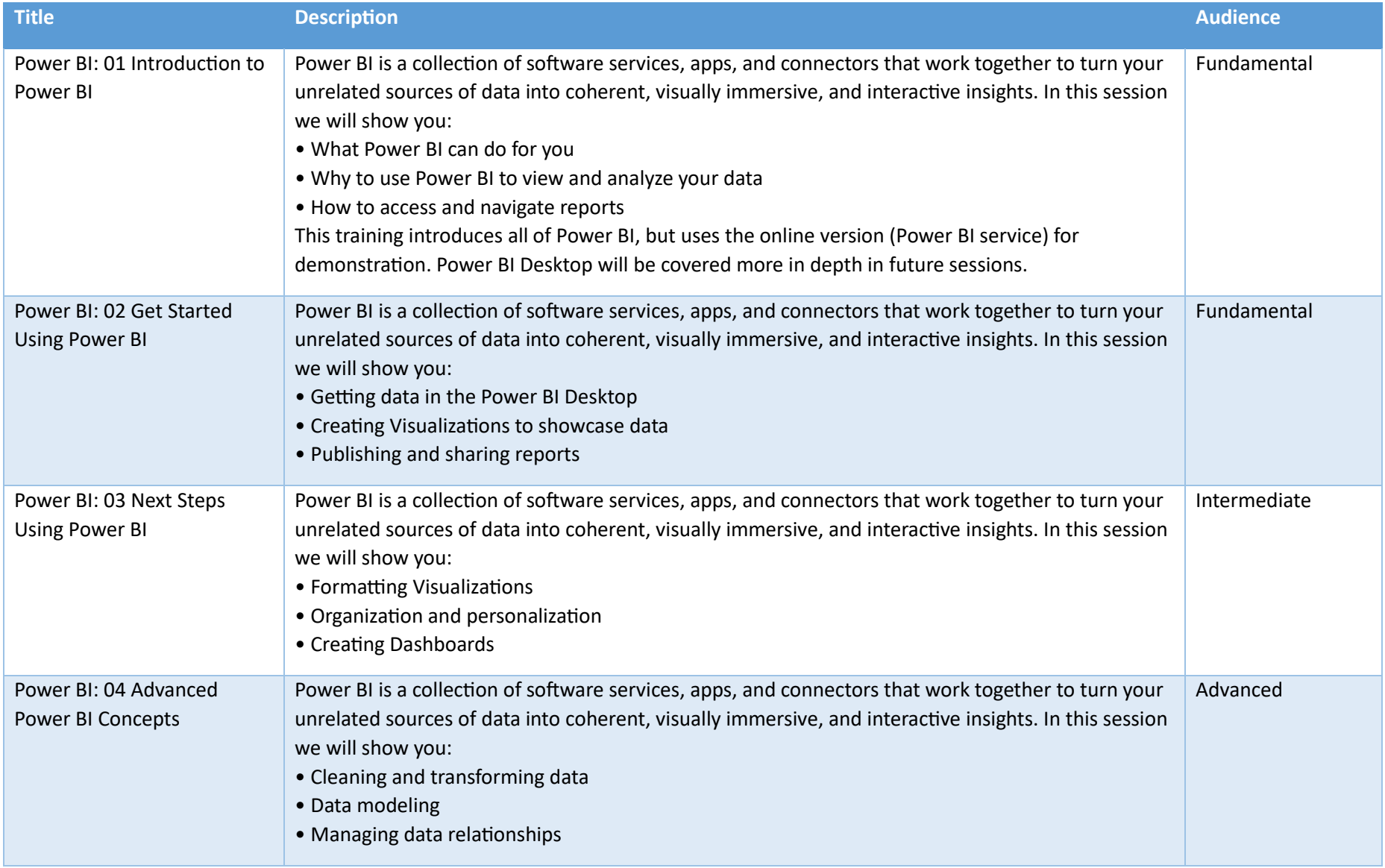

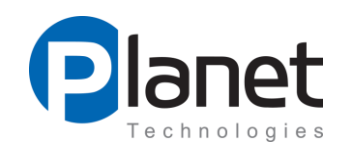

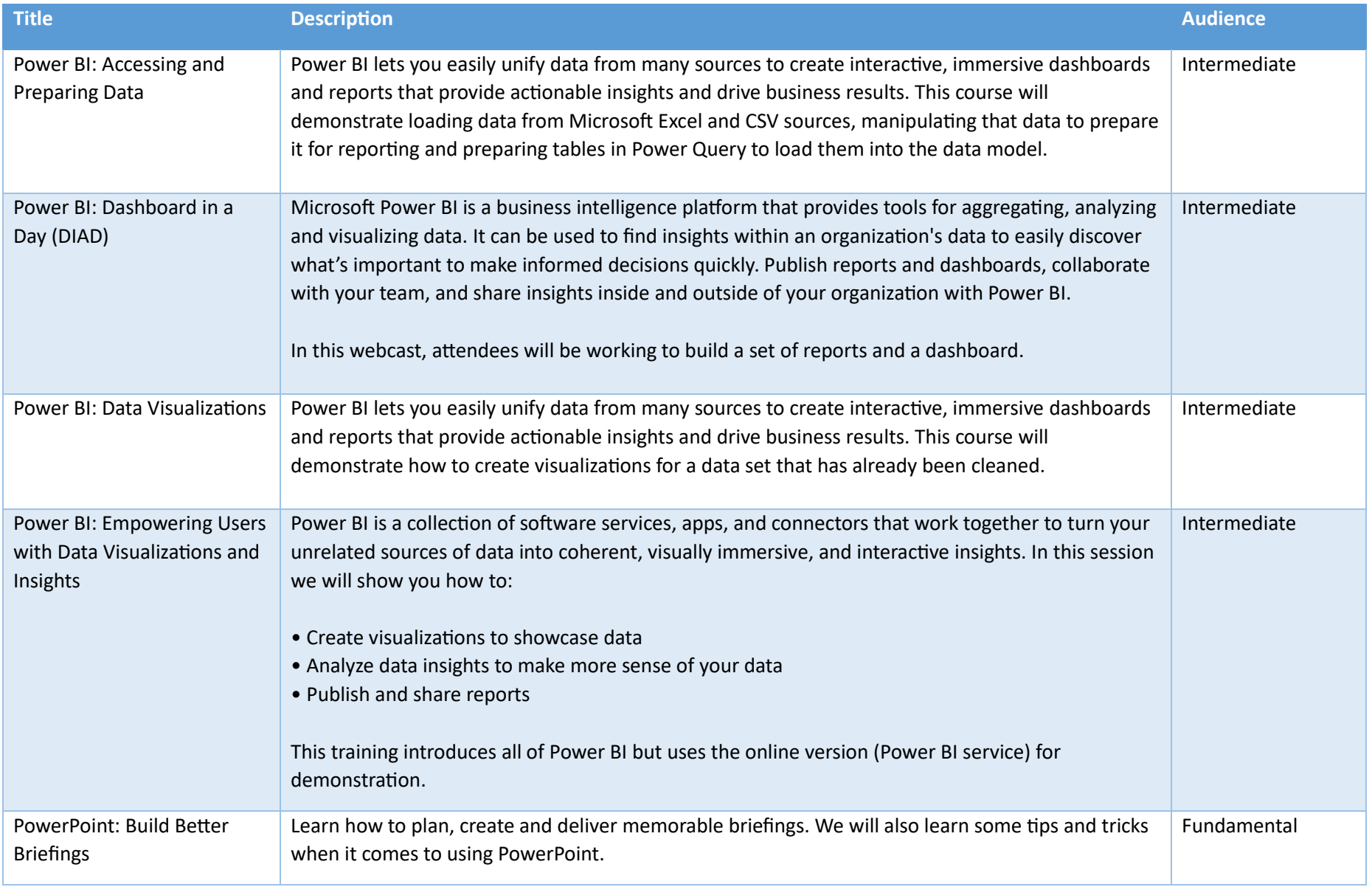

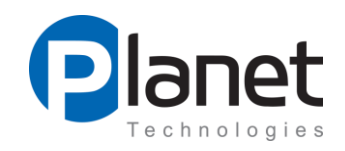

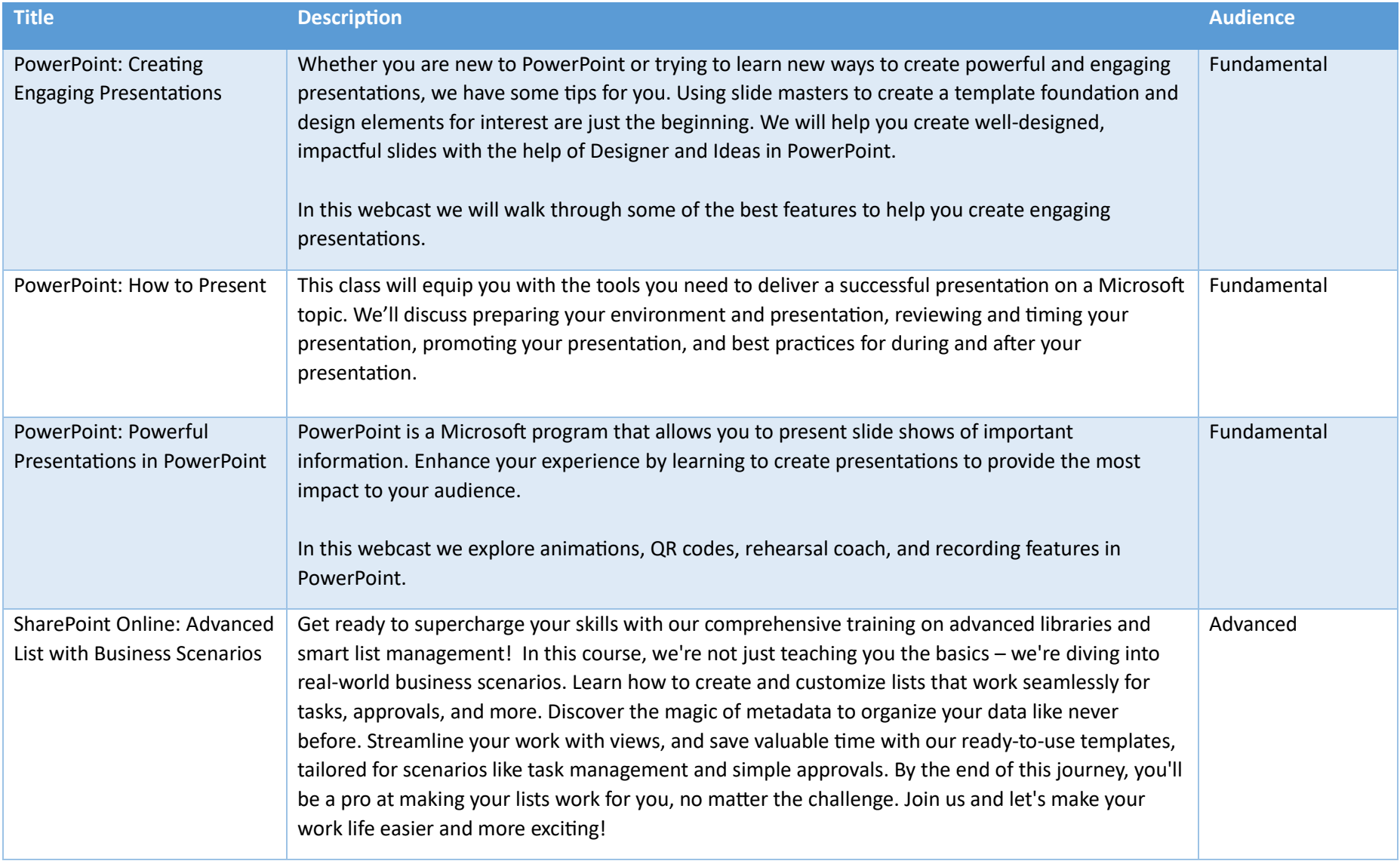

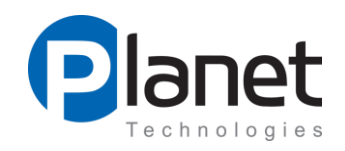

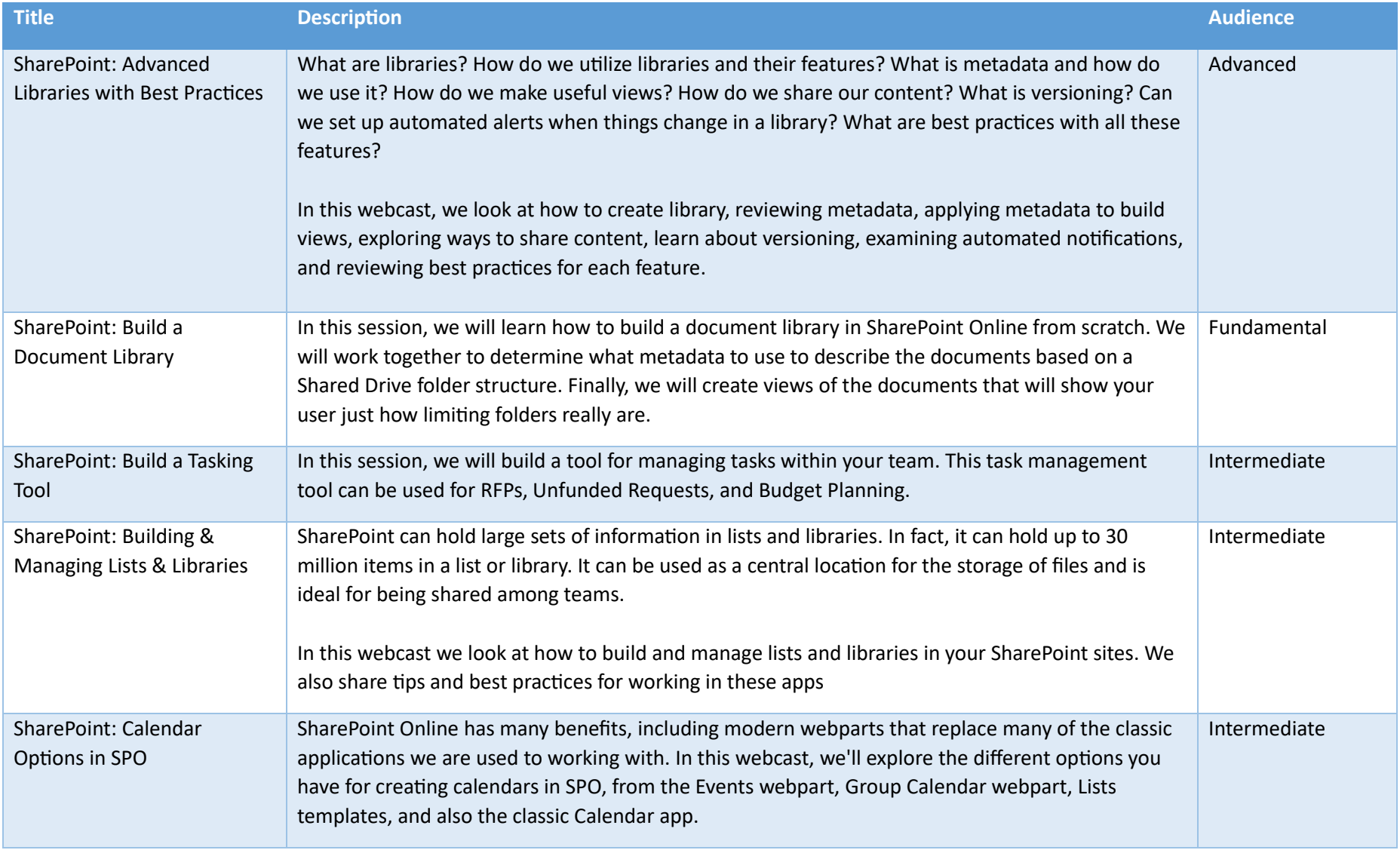

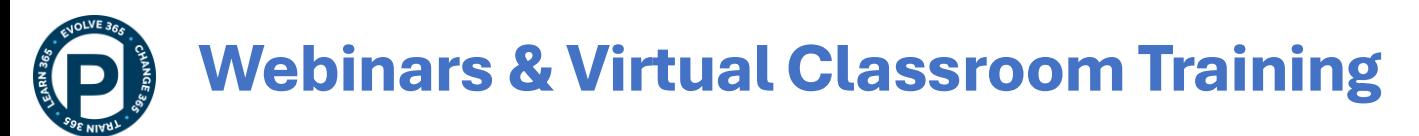

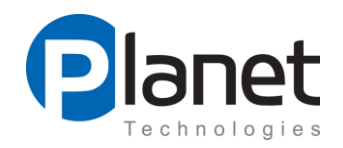

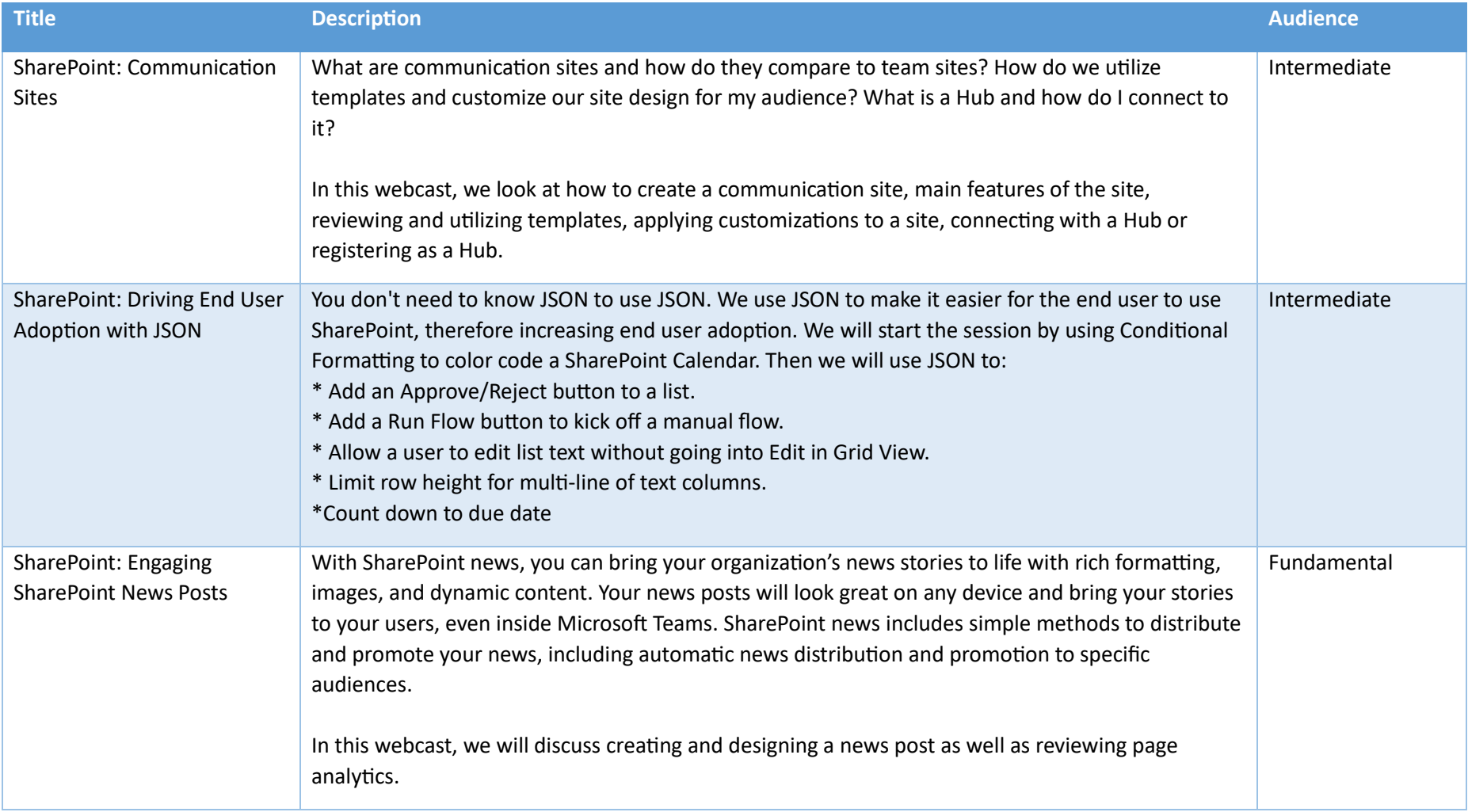

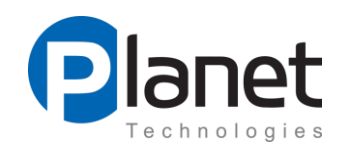

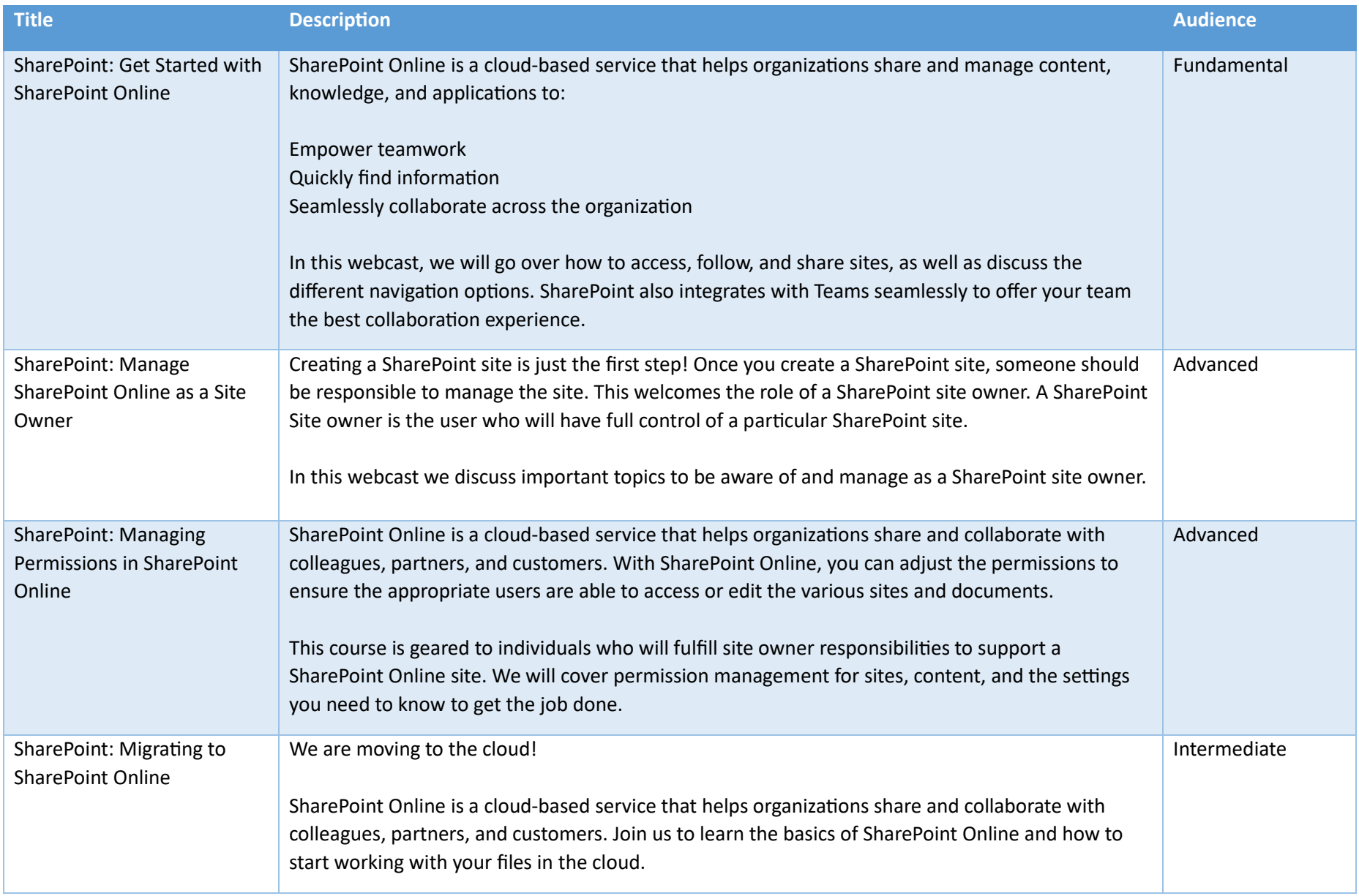

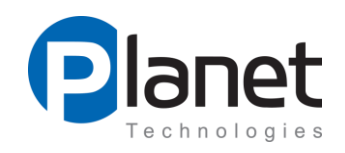

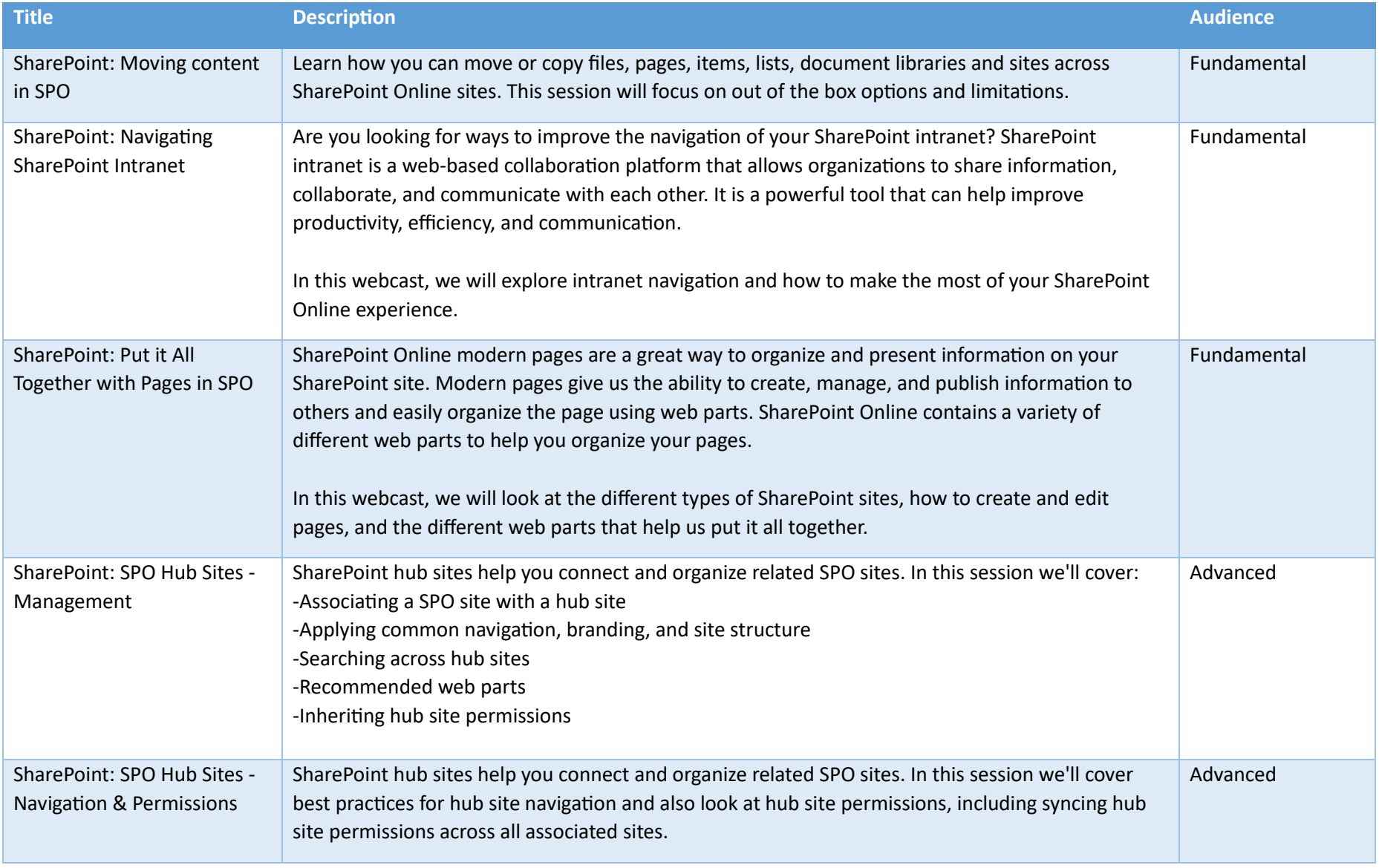

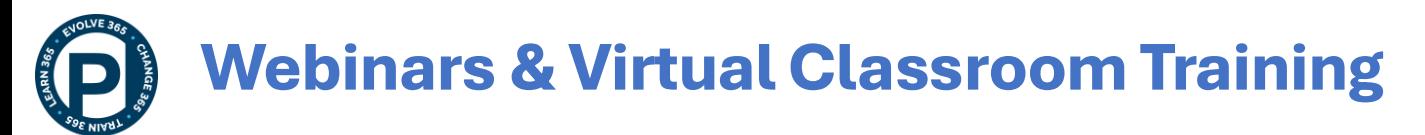

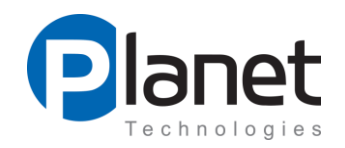

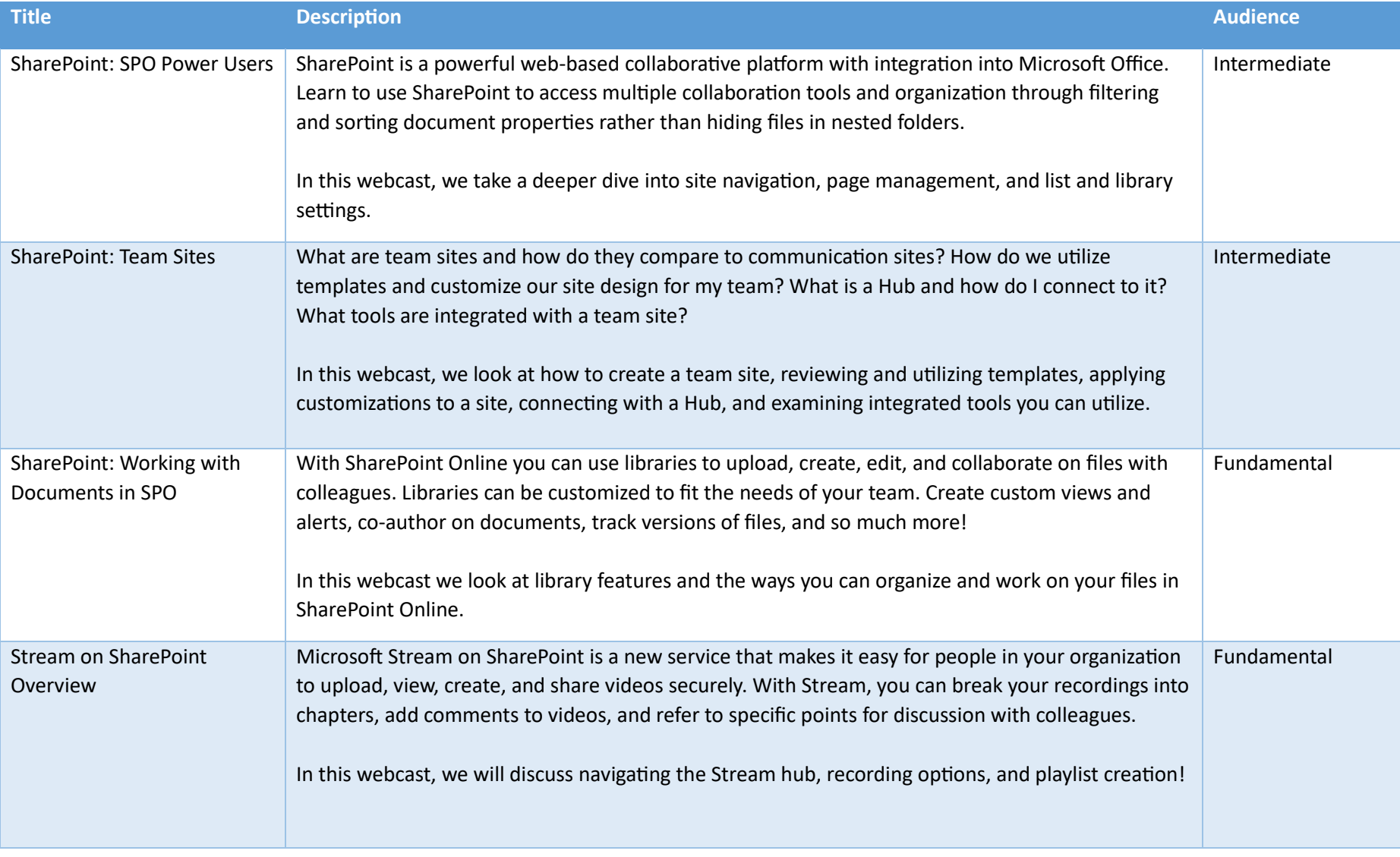

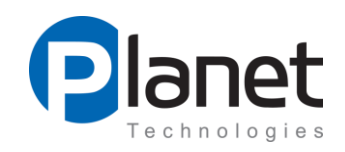

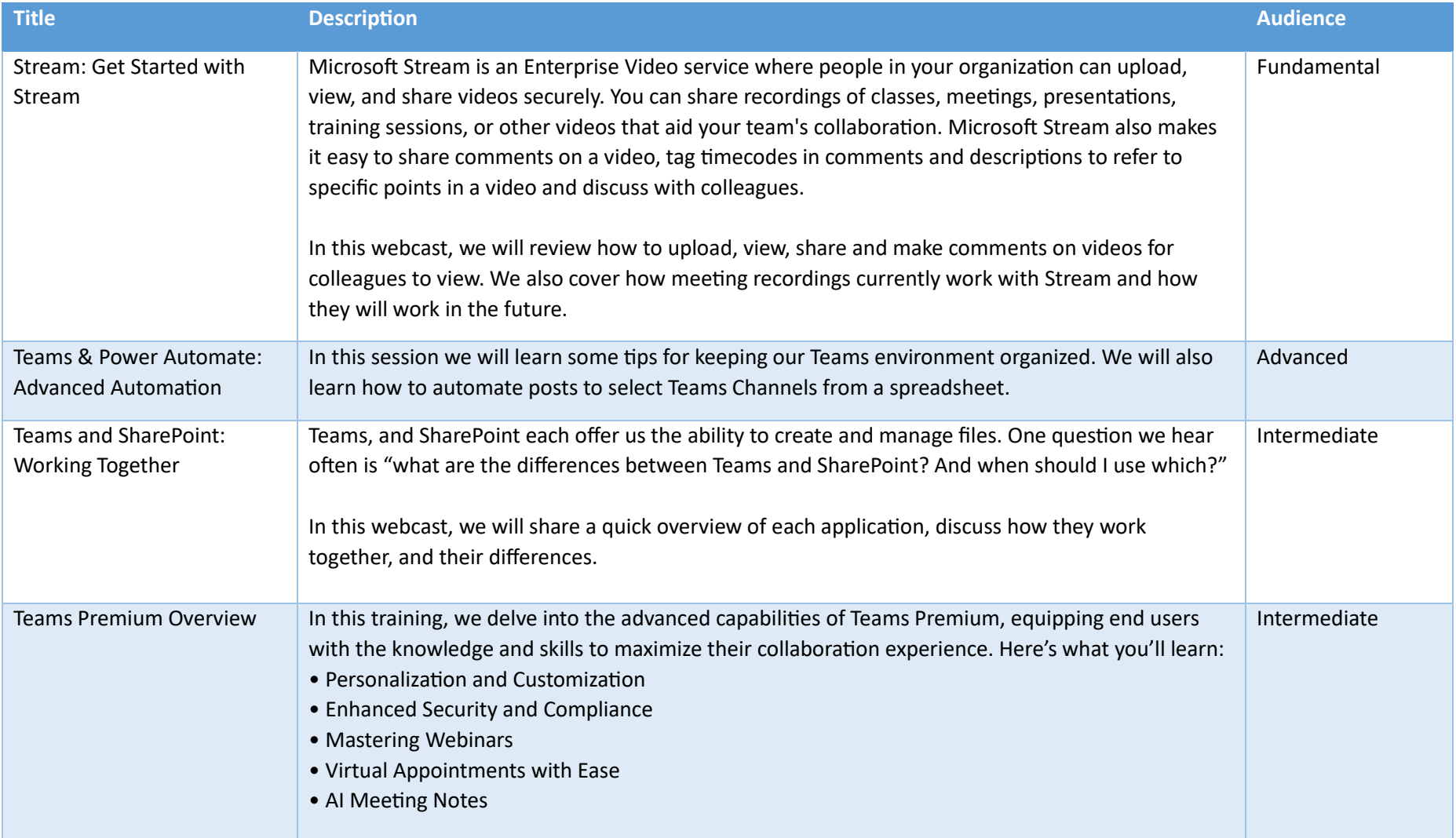

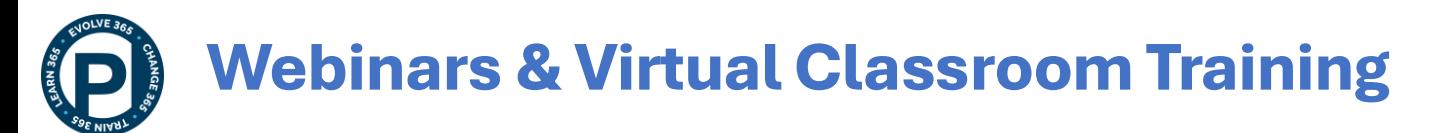

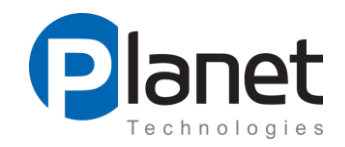

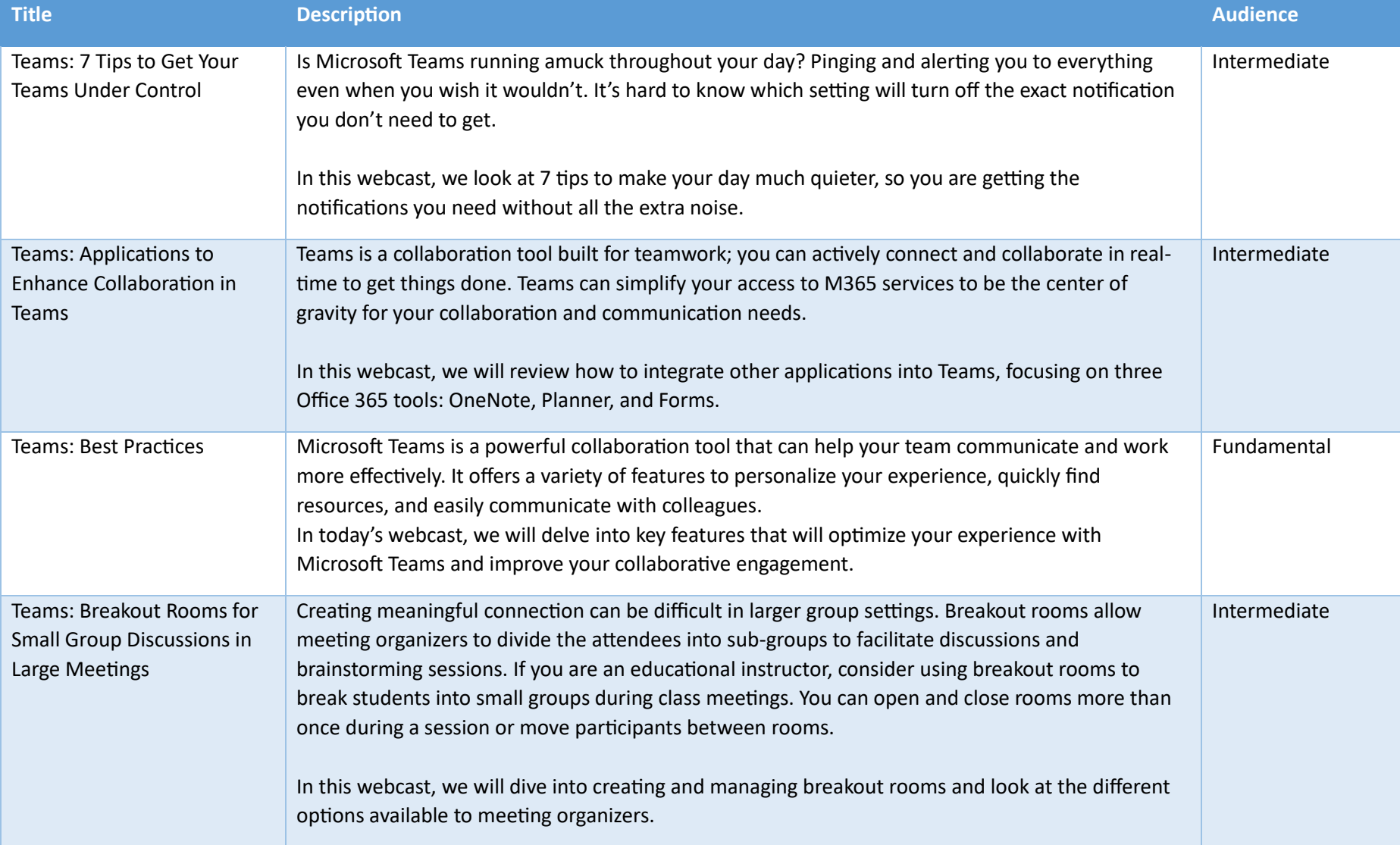

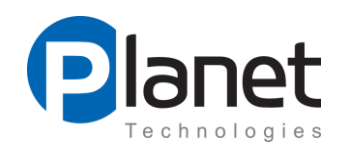

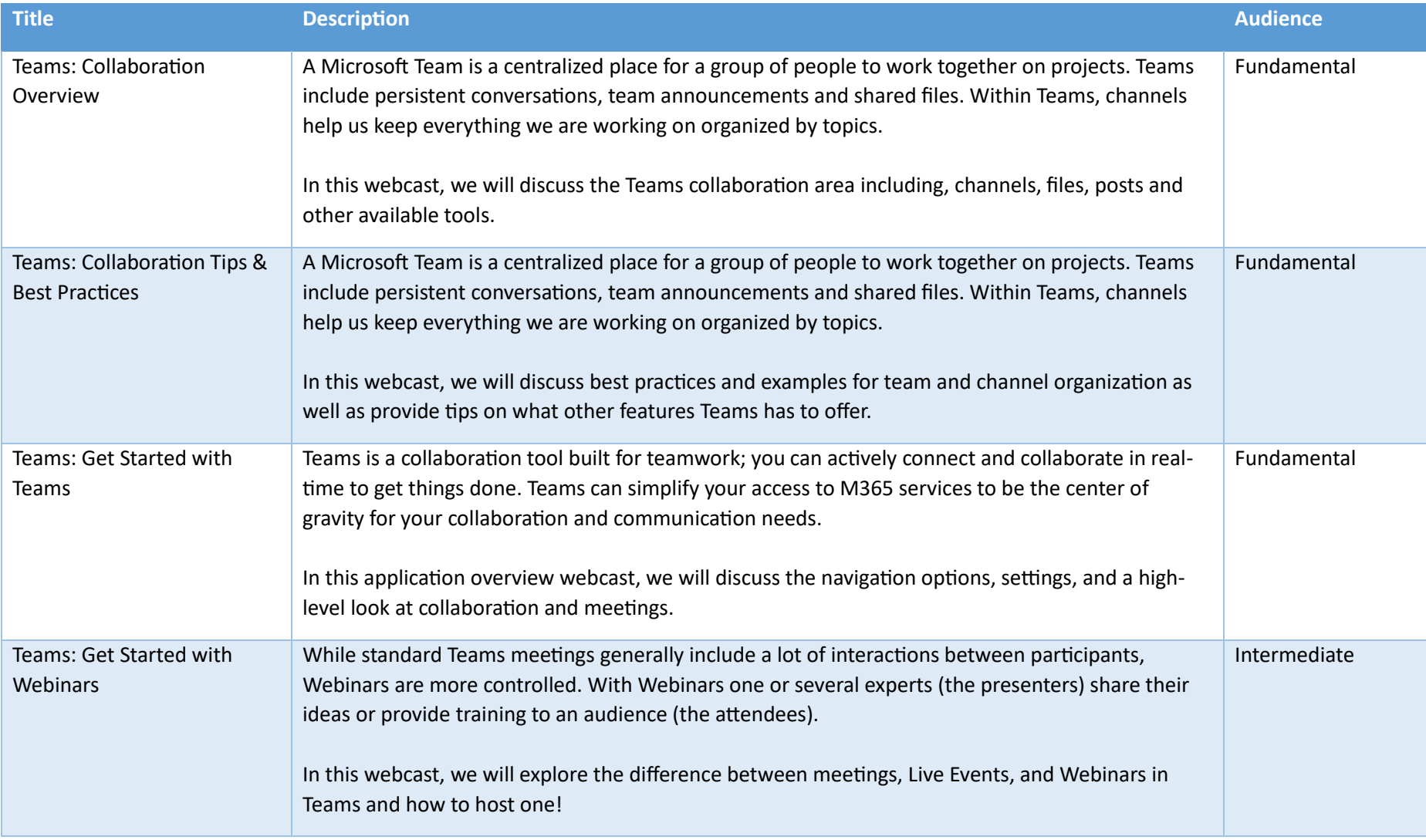

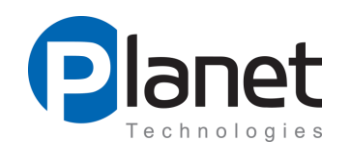

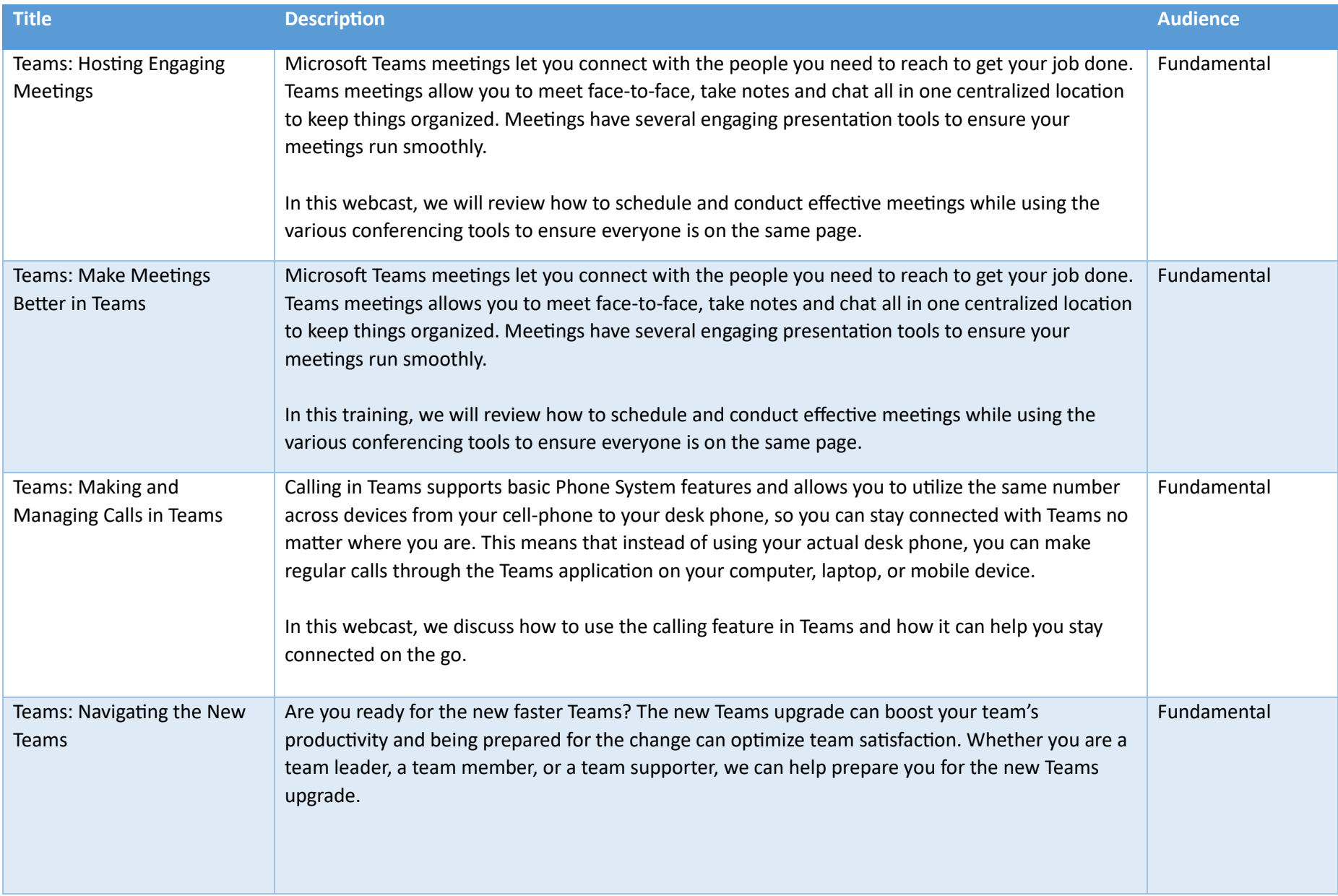

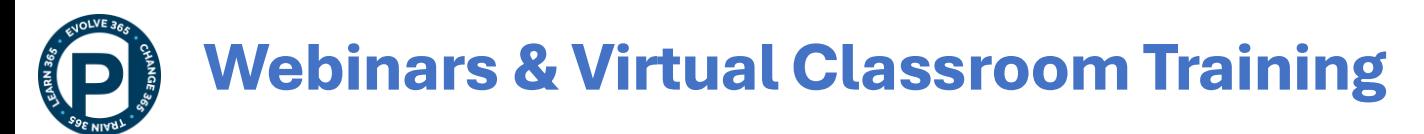

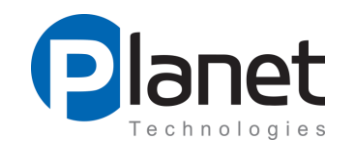

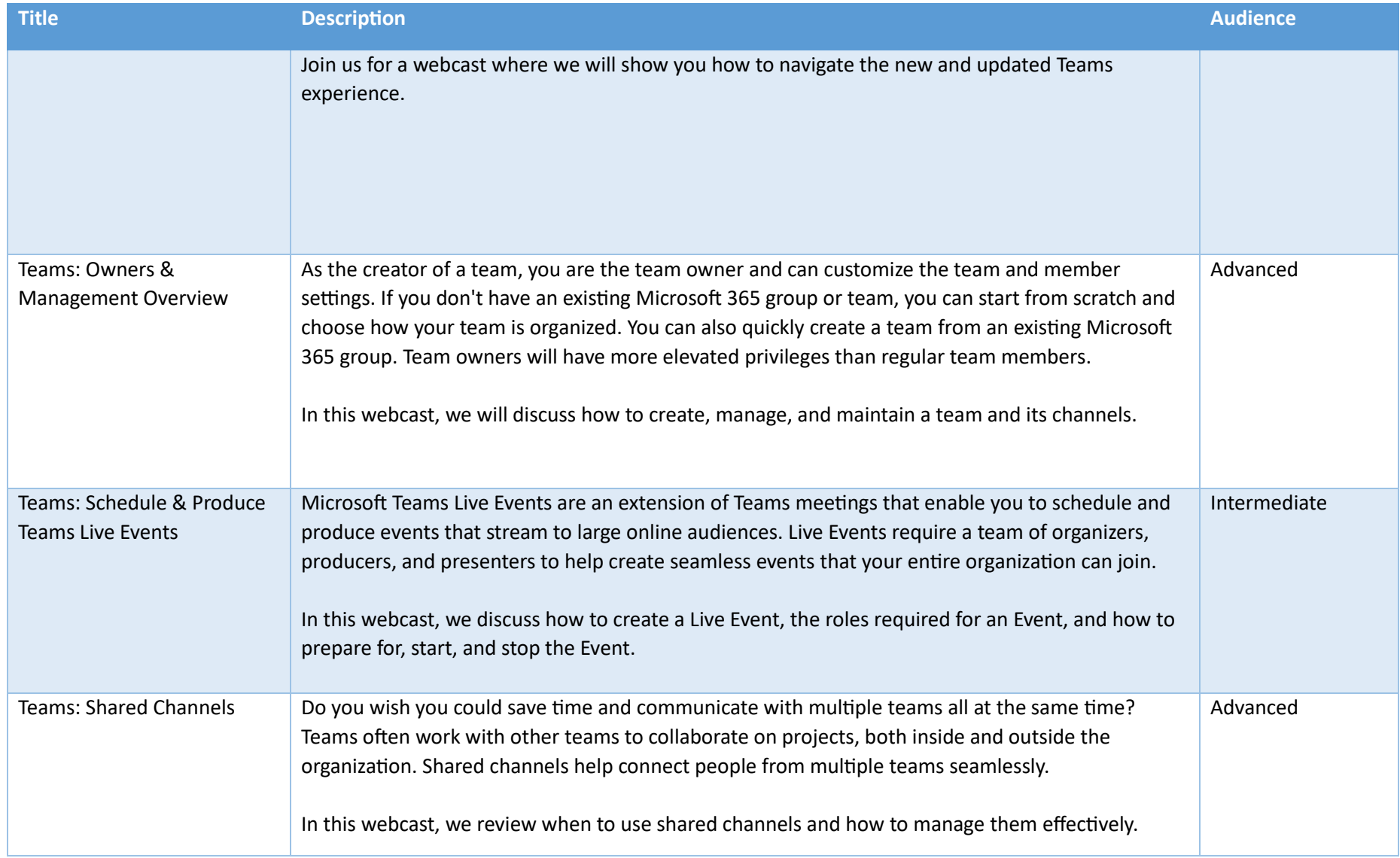

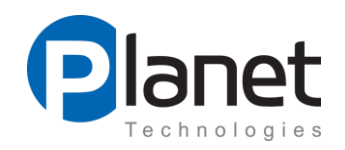

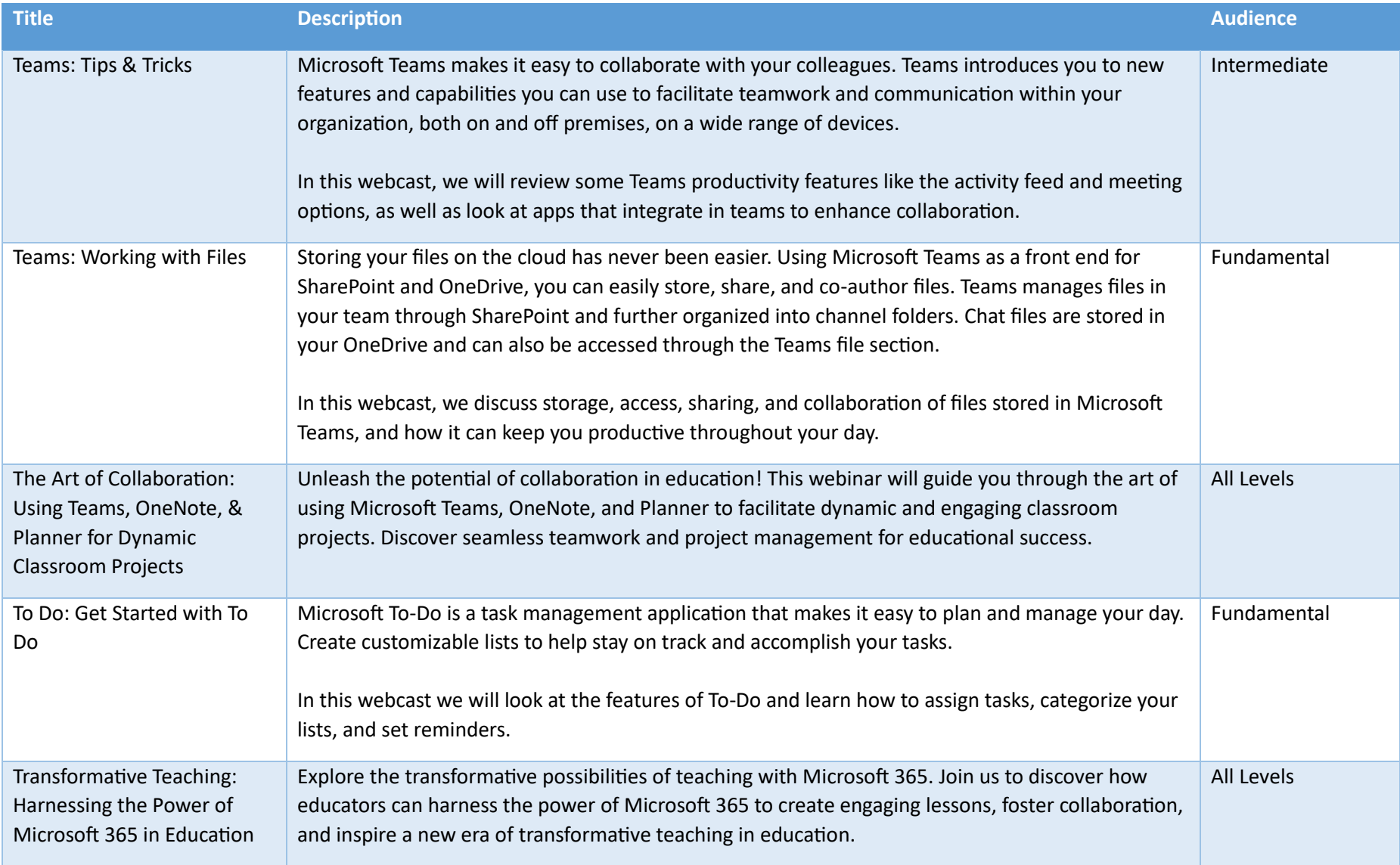

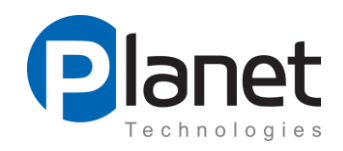

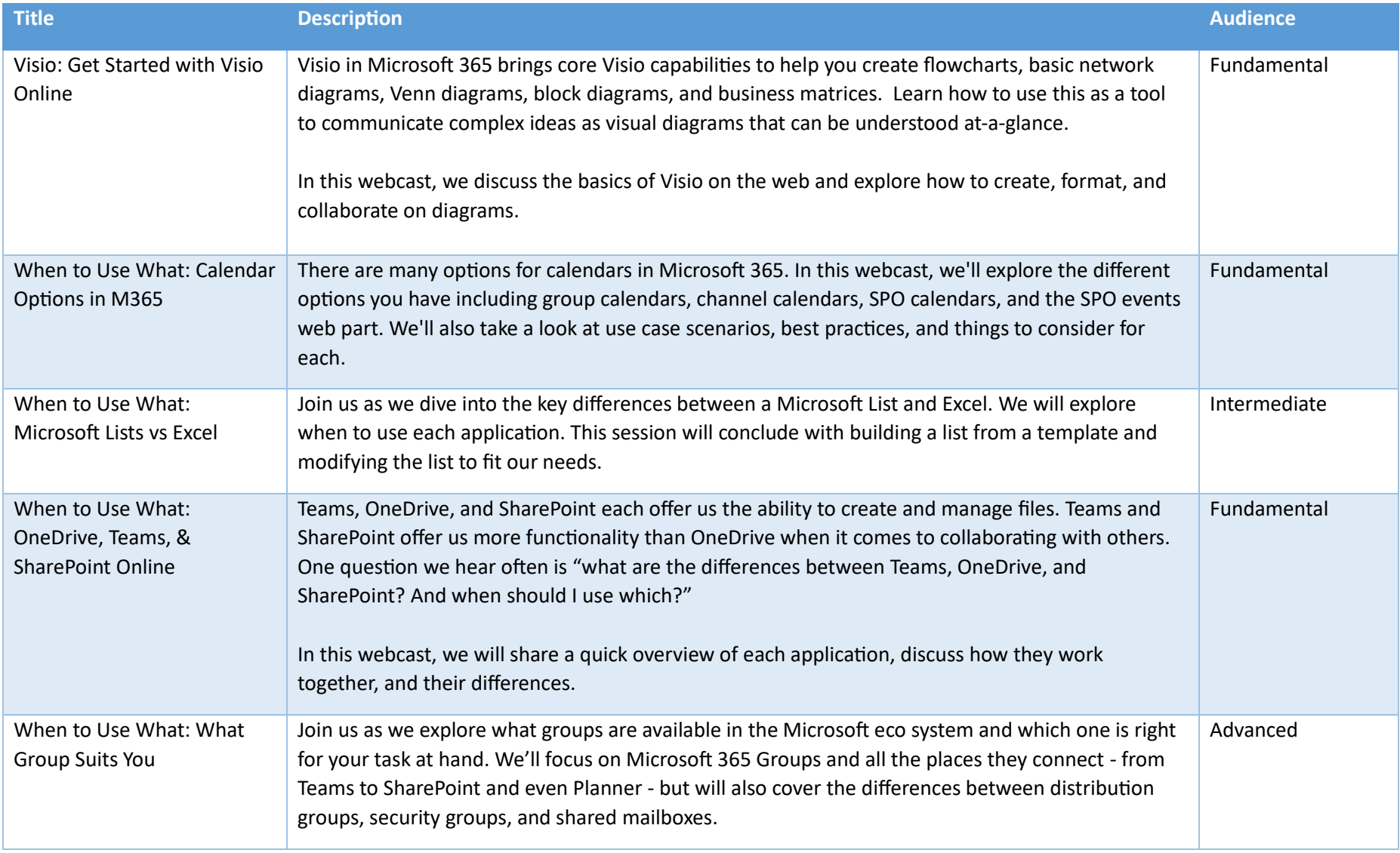

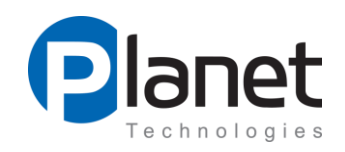

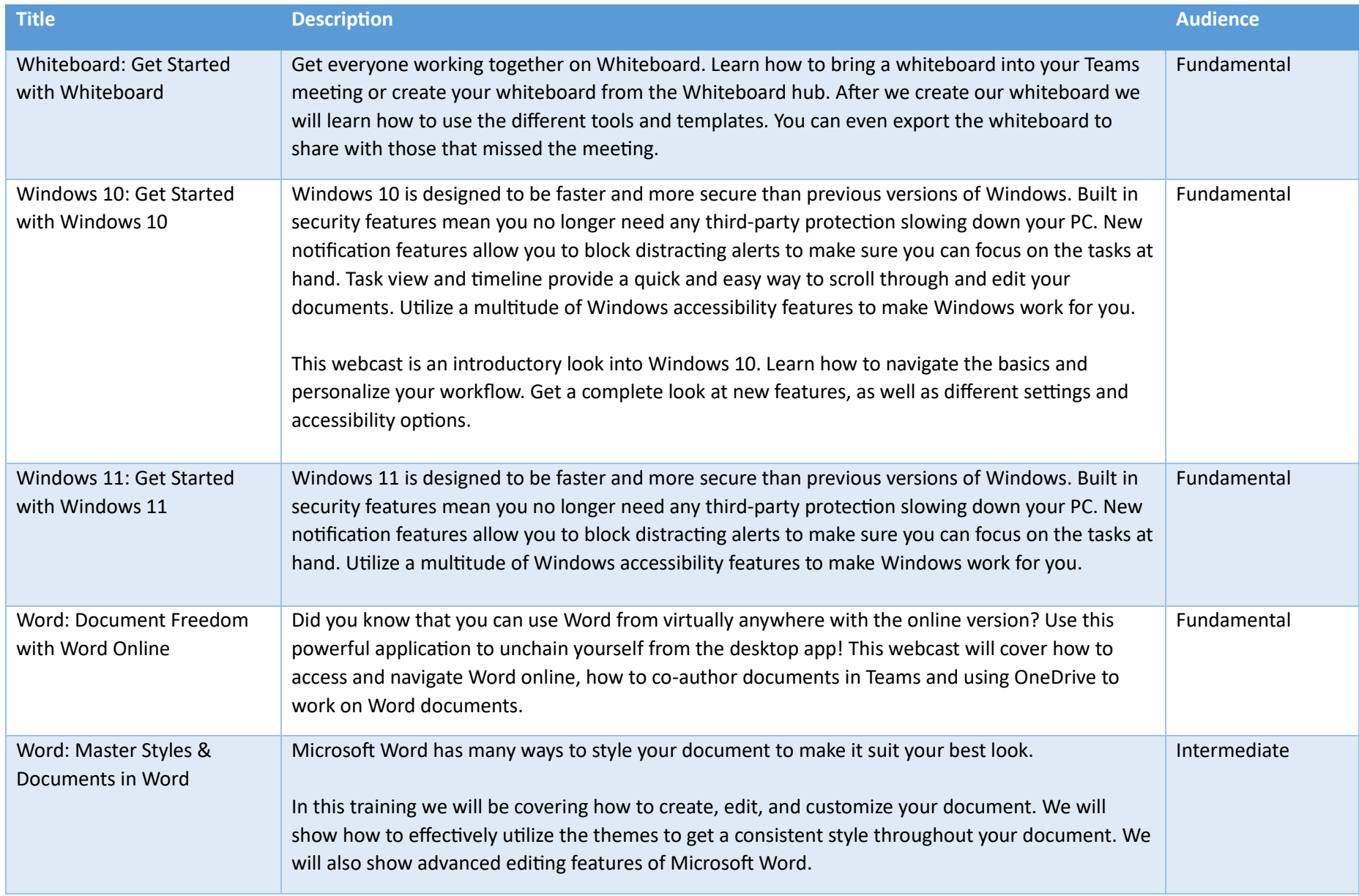

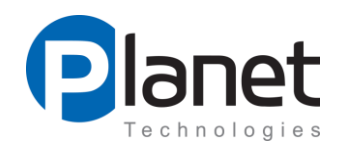

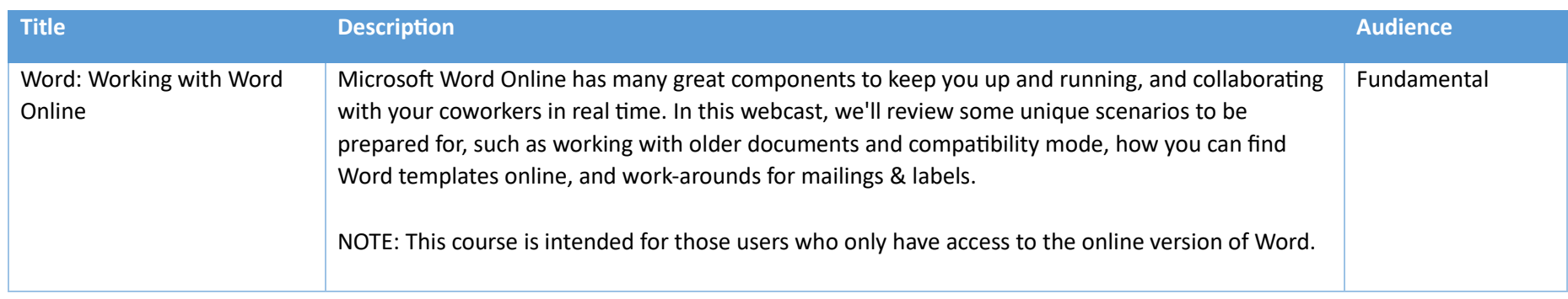